### Is Your iPhone Up To Date?

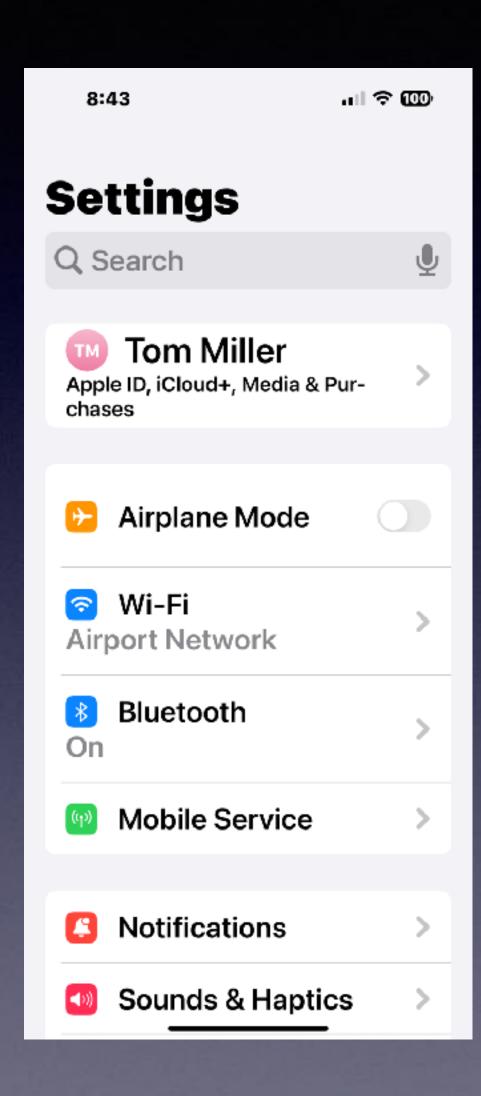

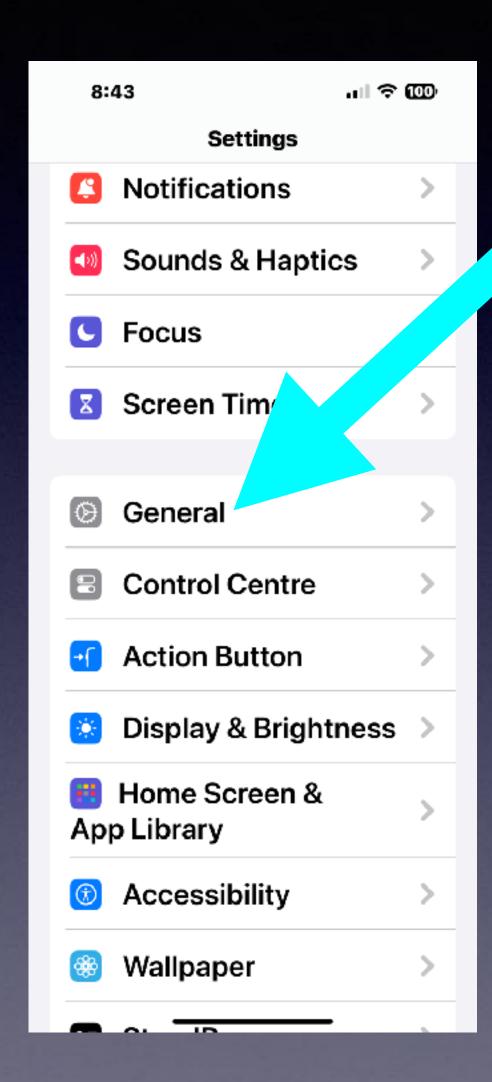

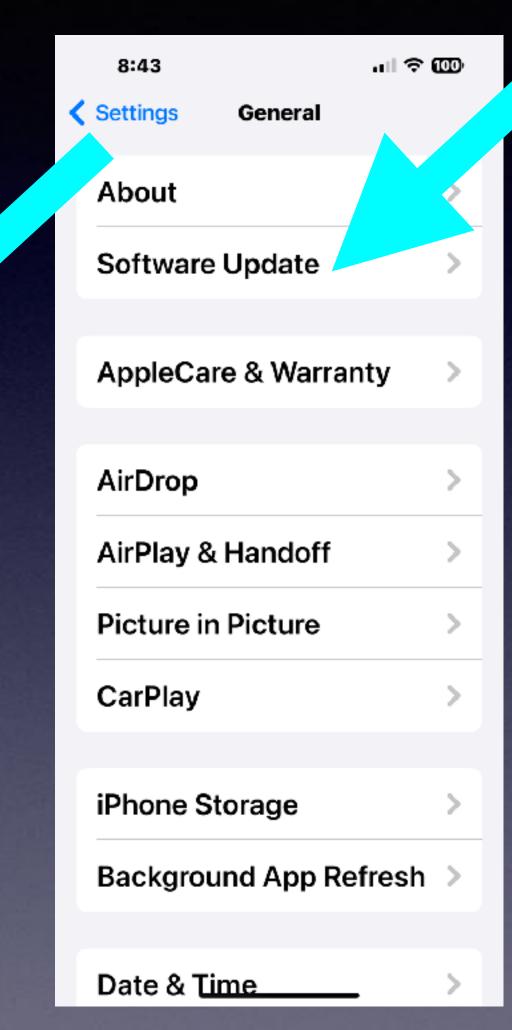

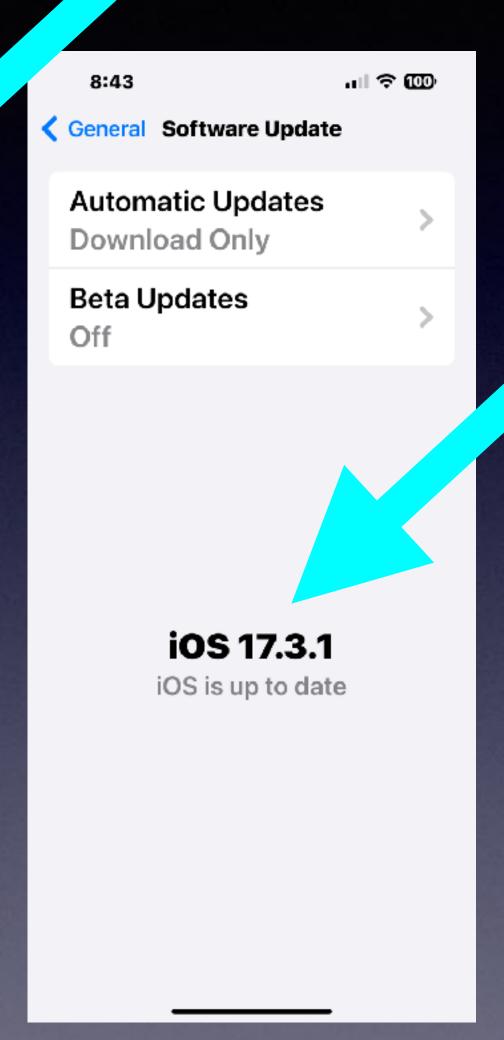

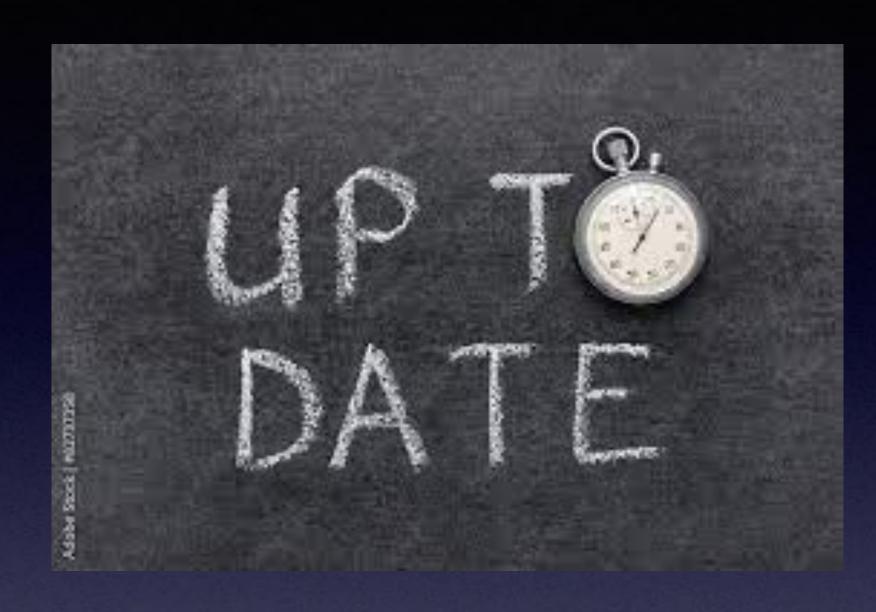

# If You Can't Afford A New iPhone...

Purchase one that is up to date!!!

Go to Settings and tap Notifications.

Select an app under Notification

Style. Under Alerts, choose the alert style that you want. If you turn on Allow Notifications, choose when you want the notifications delivered!

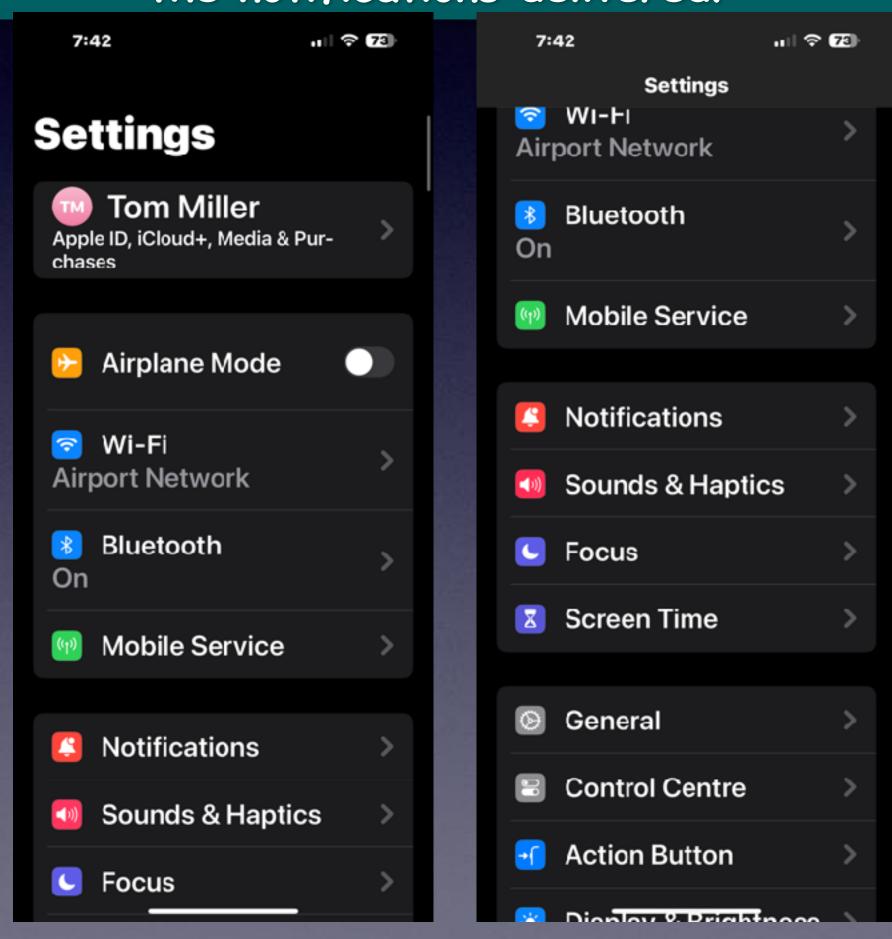

## 'Go Get Notified!"

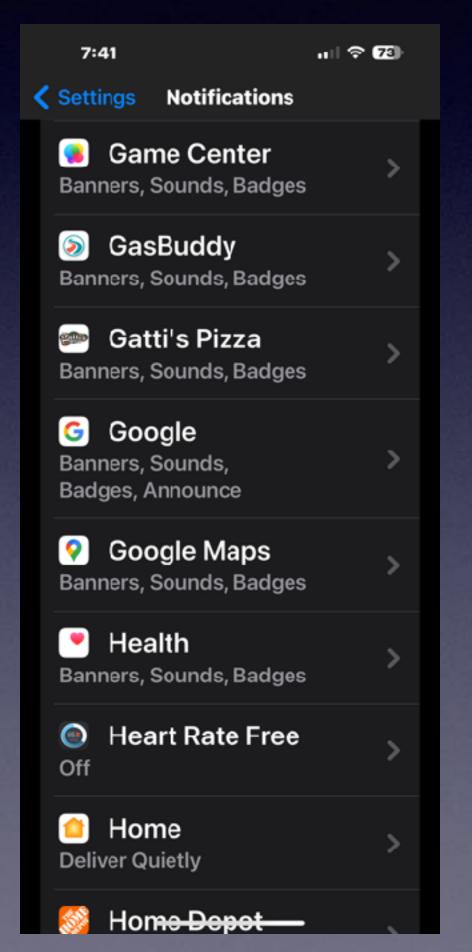

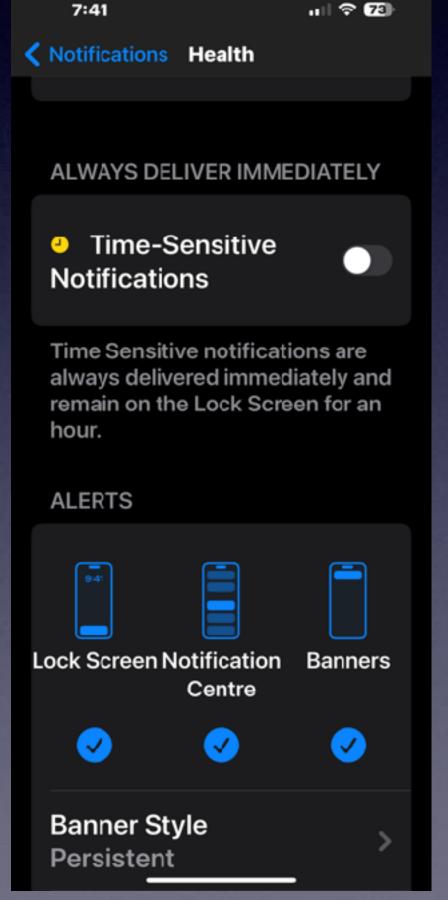

#### iOS 17.3 Stolen Device Protection.

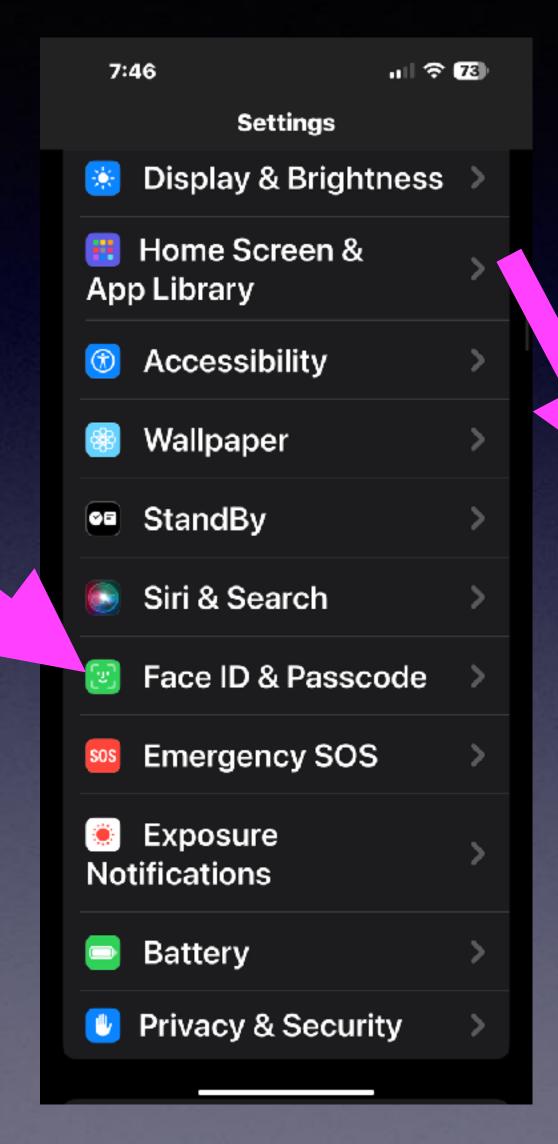

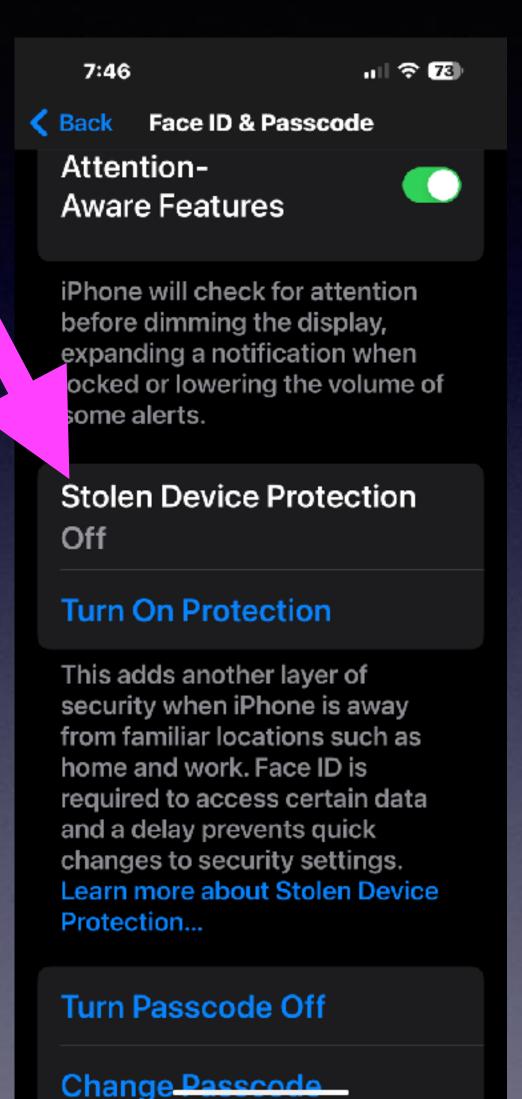

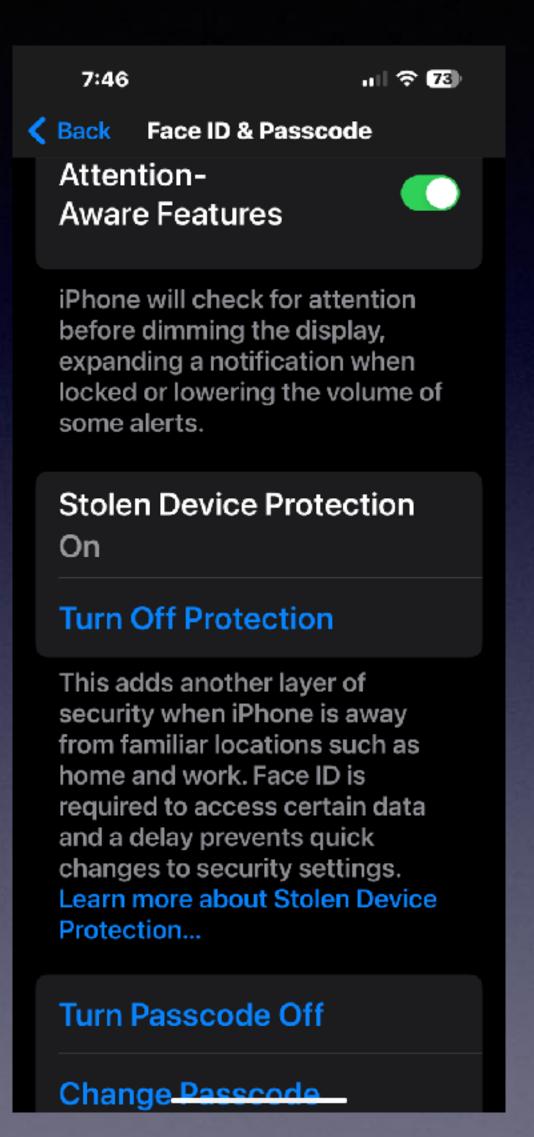

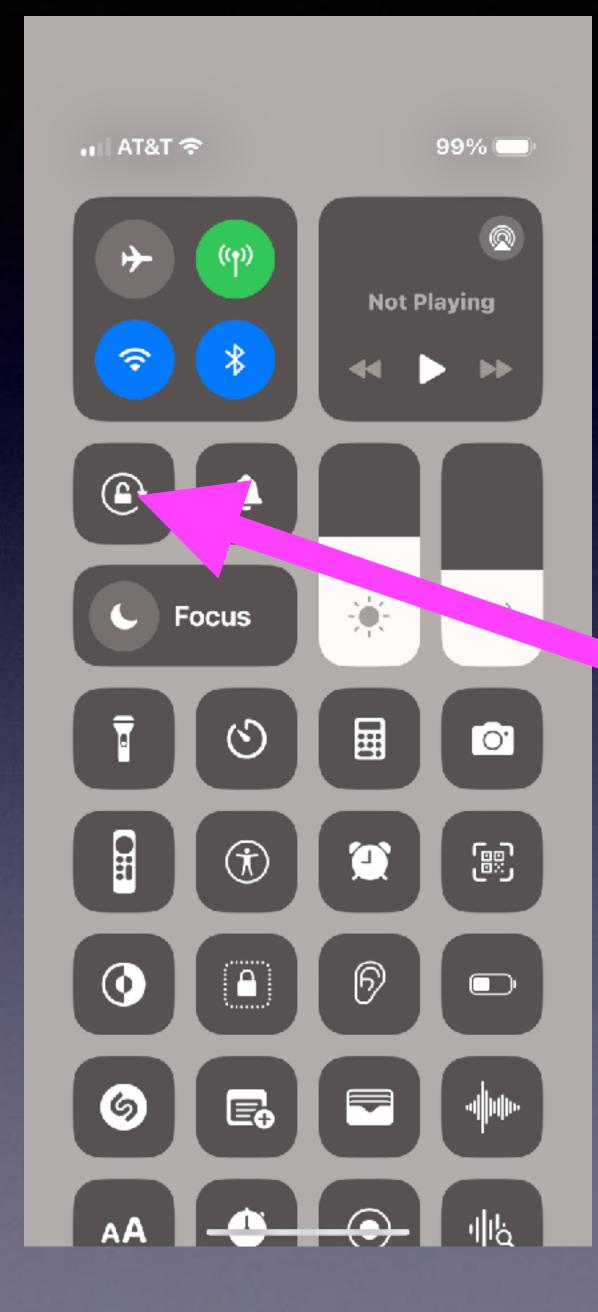

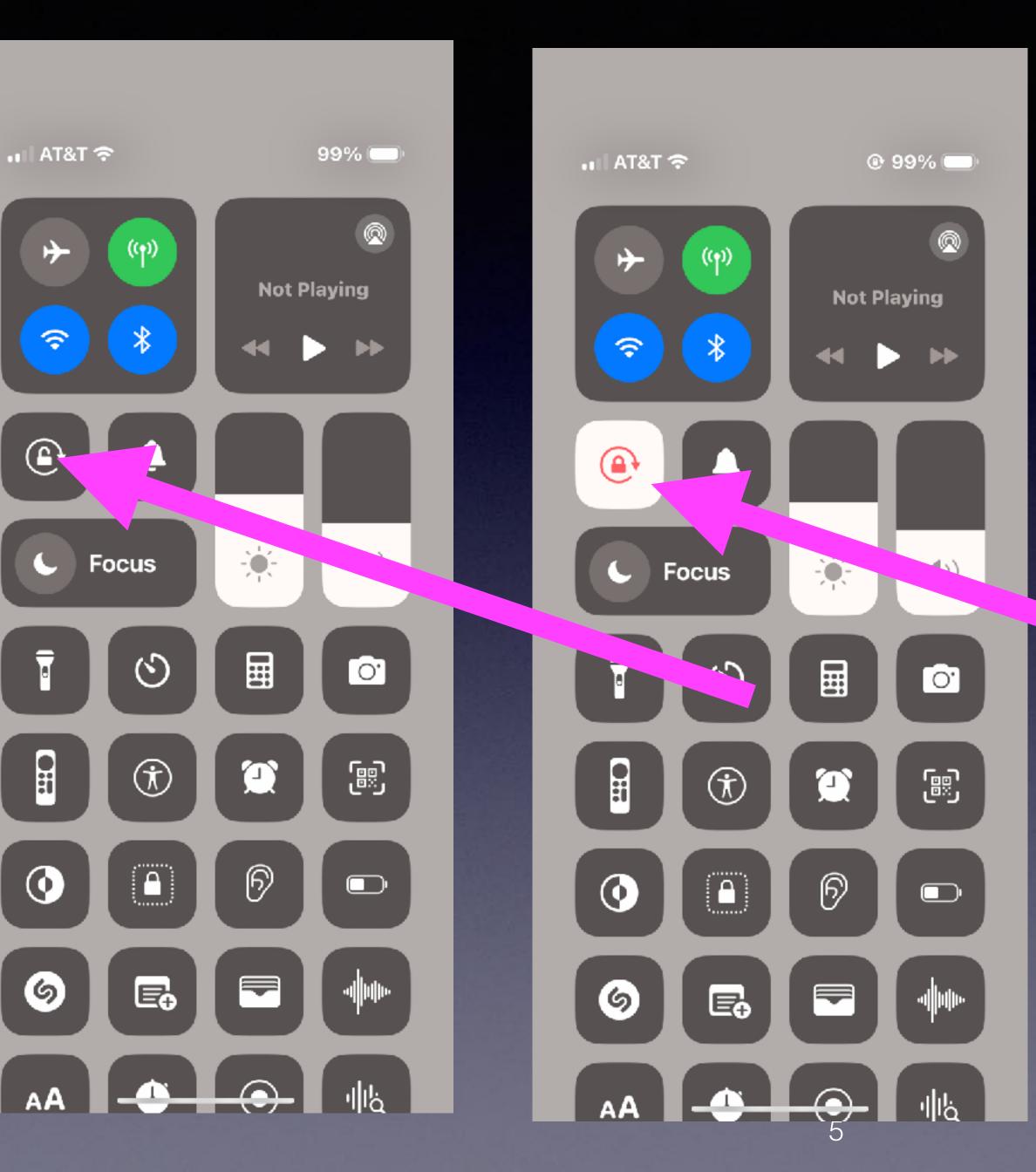

### Lock & Unlock Screen Orientation!

### Copy, Cut and Paste!

## One of the most import symbols on your iPhone!

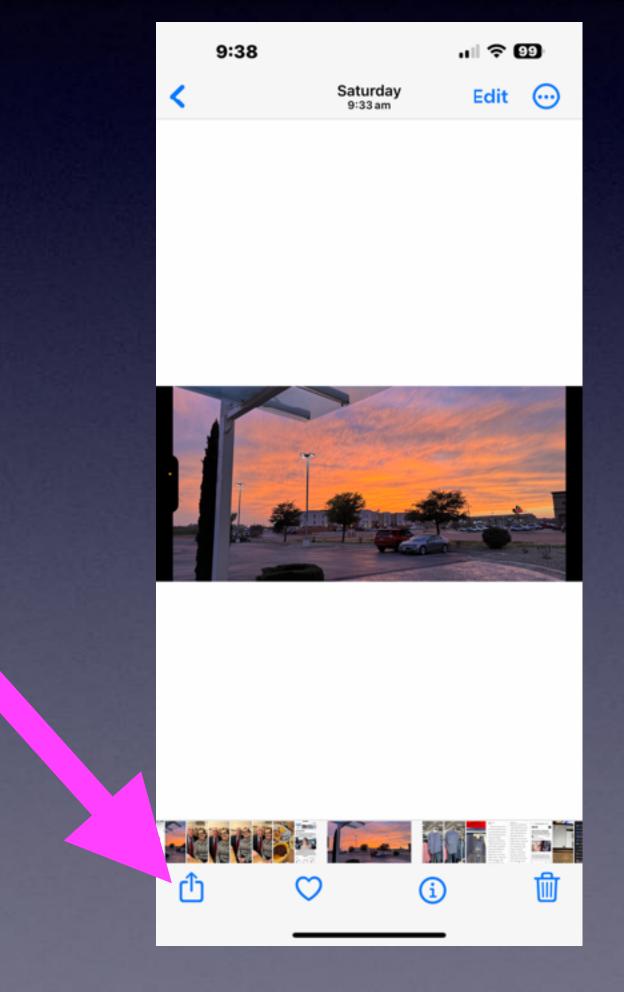

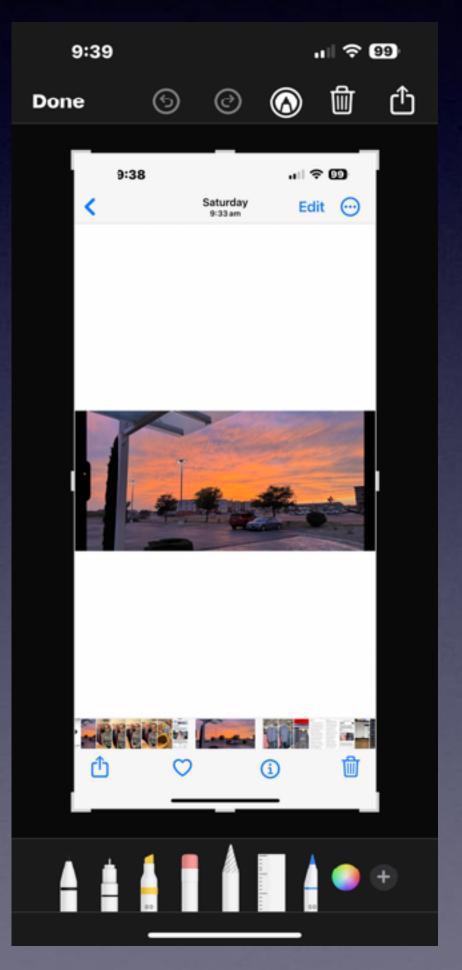

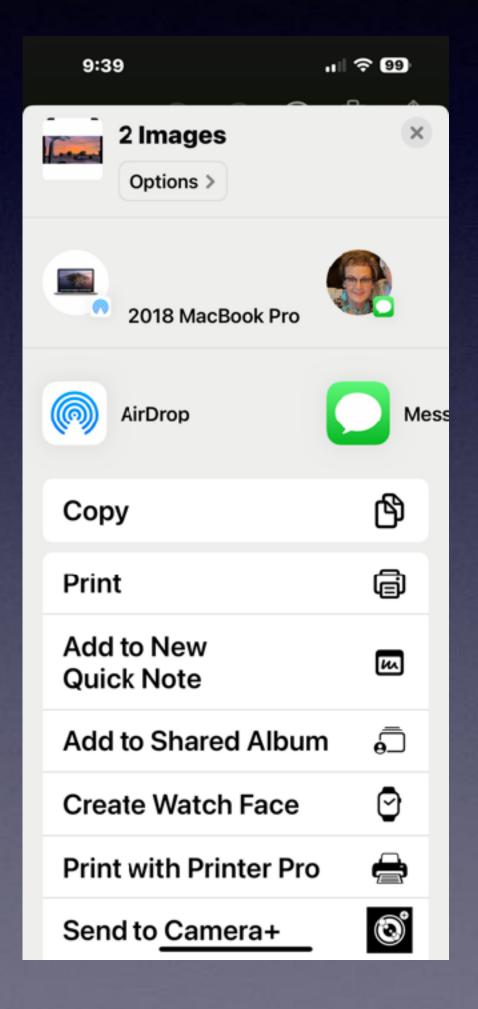

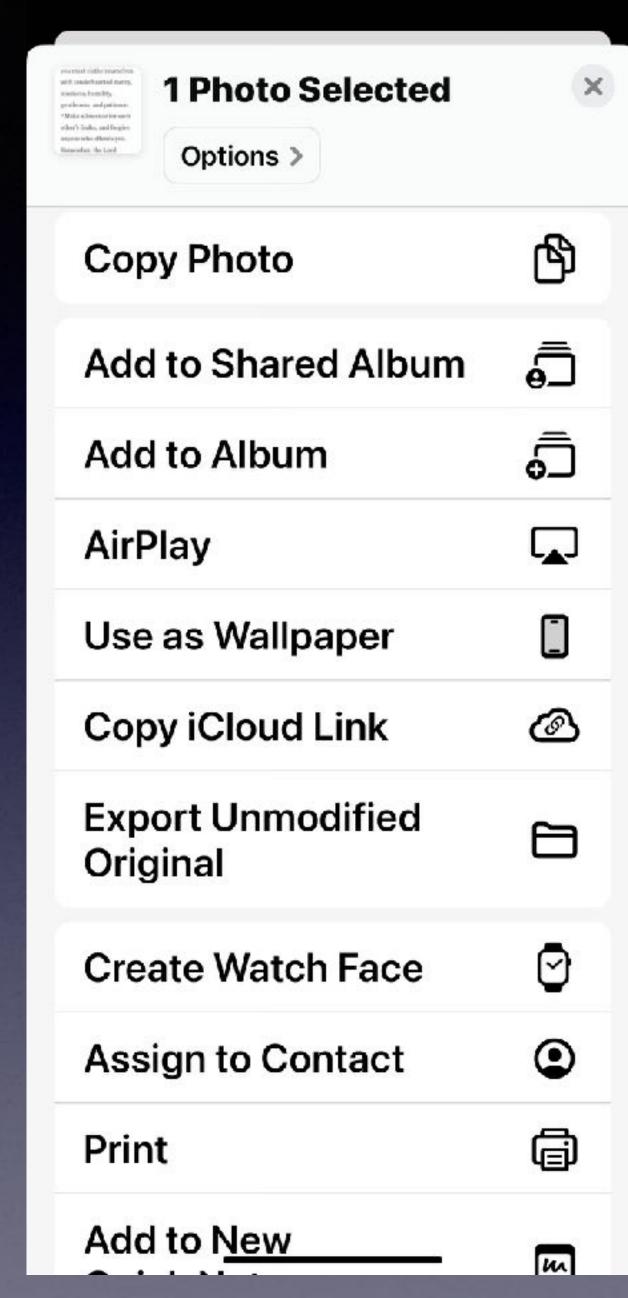

# The Share Button Will Do Many Things For You!

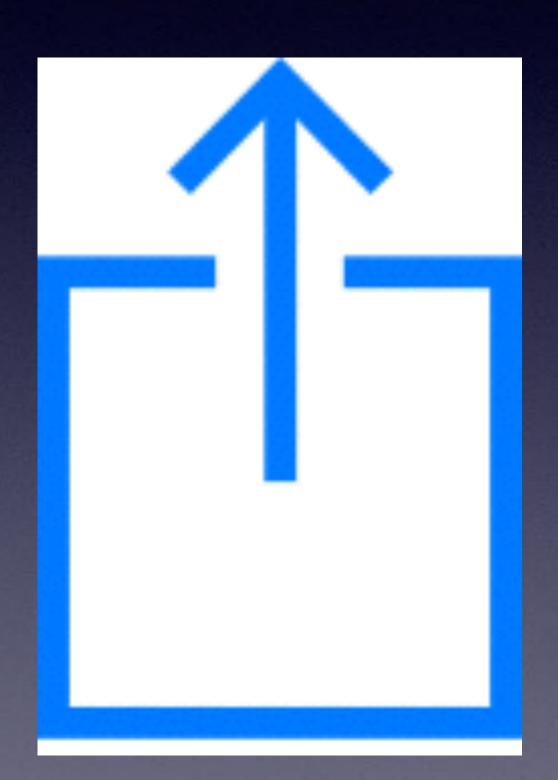

Your list may different than mine! (depending on apps and software you have)

## iOS Can Select The Subject & Automatically Do Several Things For You!

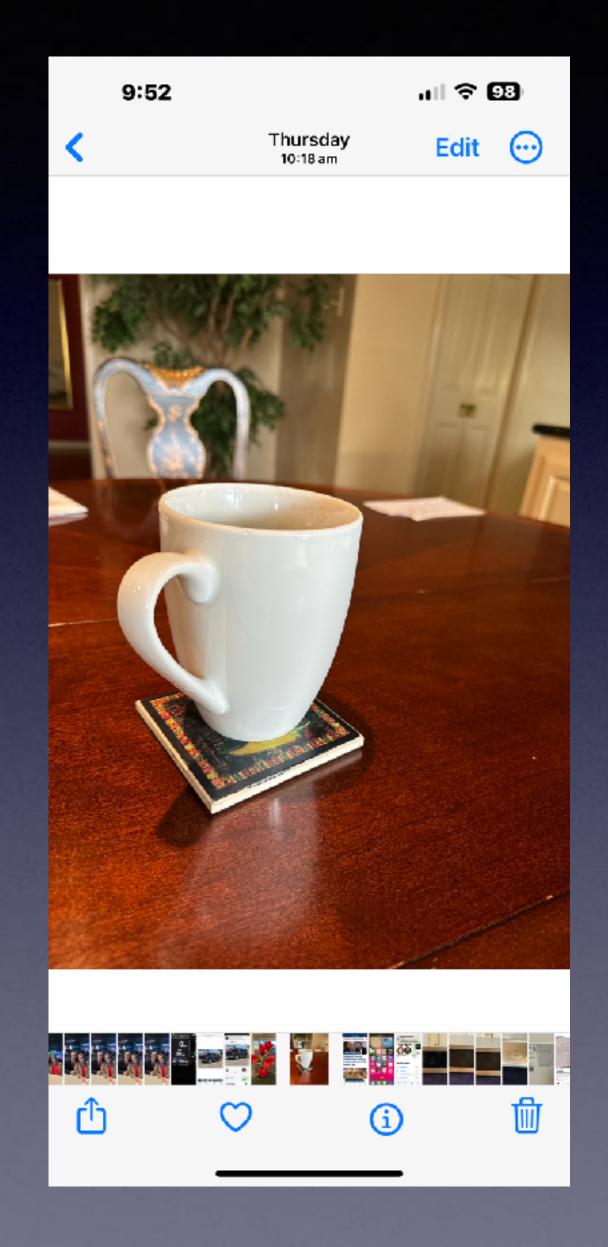

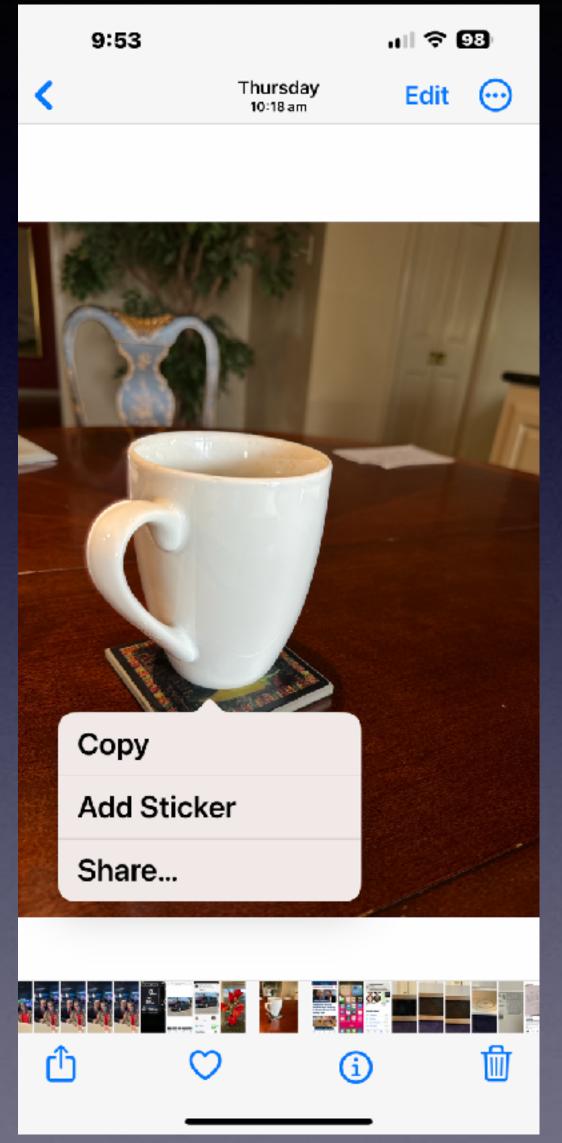

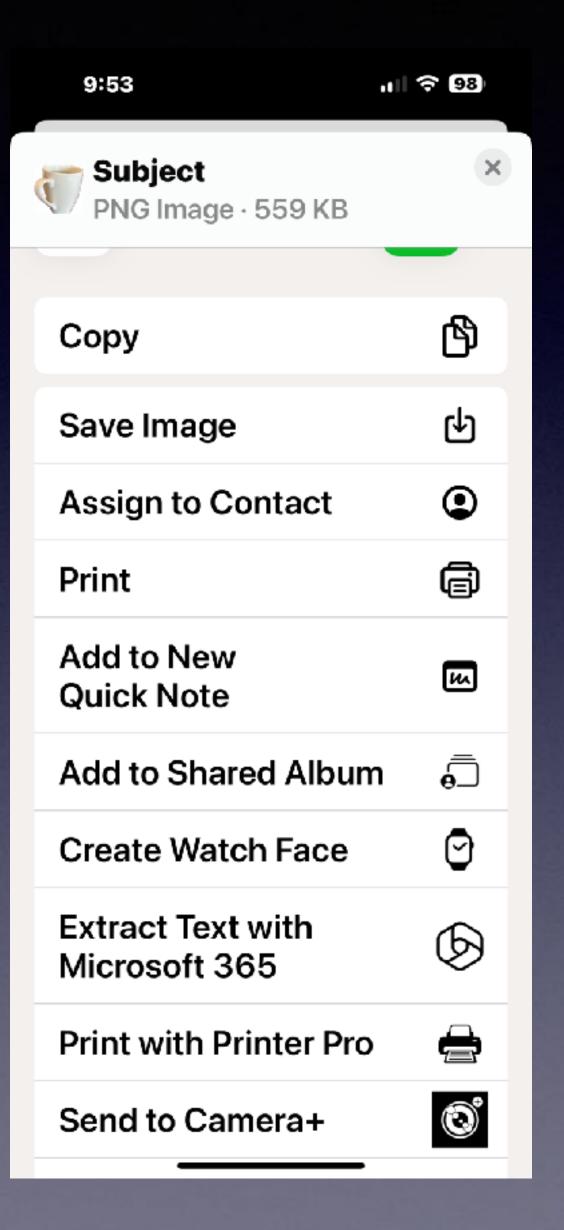

hicles as provided by the insurance policy.

- Year, Make, Model of Covered Version 2016 BUICK ENCLAVE 5GAKRCKD9GJ239715

2 2007 TOYOTA TUNDRA 5TBEV58187S463277

# You Can Share!

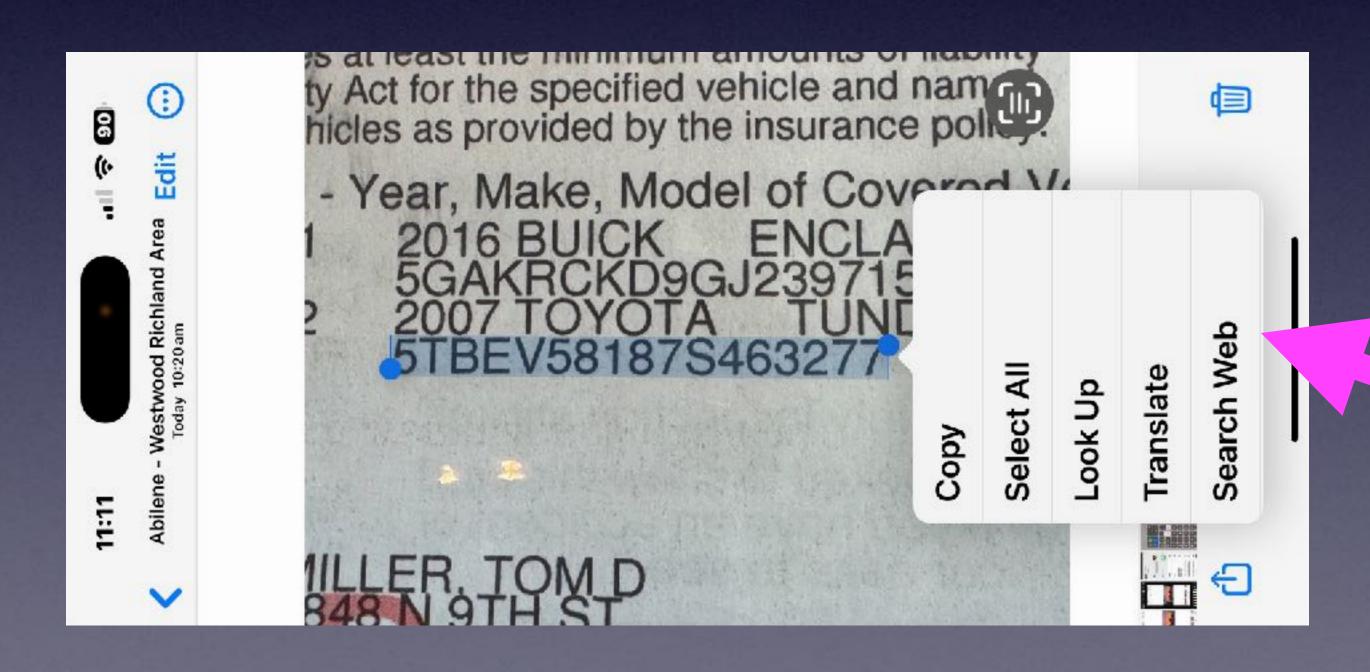

A photo that has text can be copied and pasted!

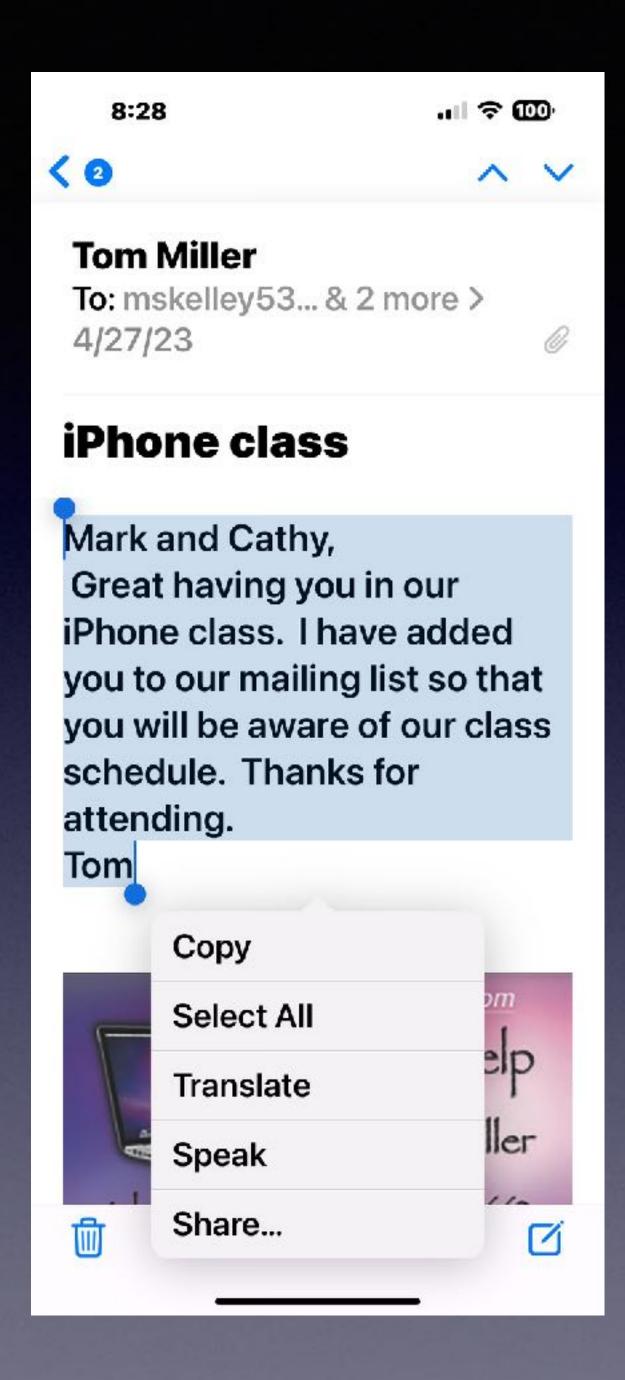

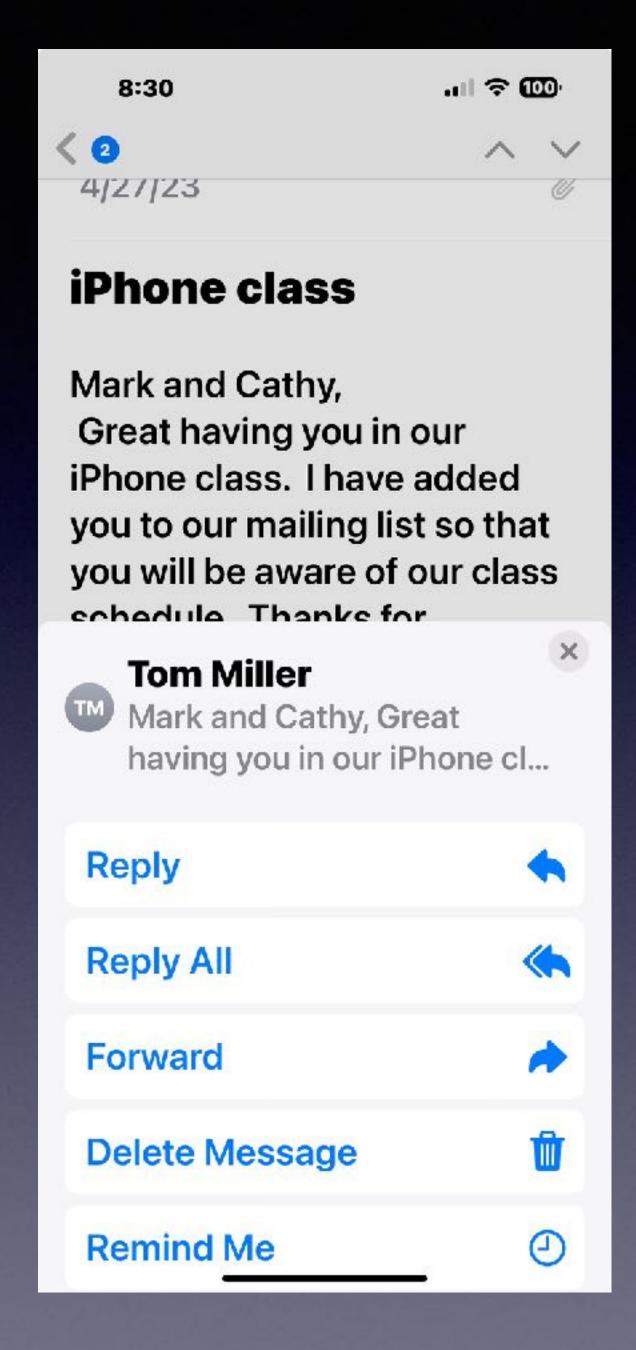

## Copy And Forward Text!

Two Methods...

### iPhone & iPad Basics\*

## February 2024

For The

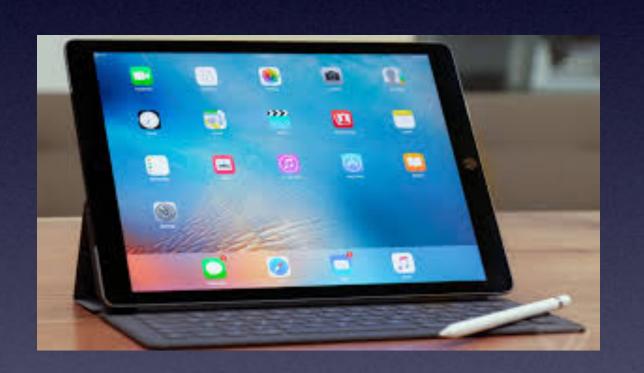

Library & Rose Park

Welcome

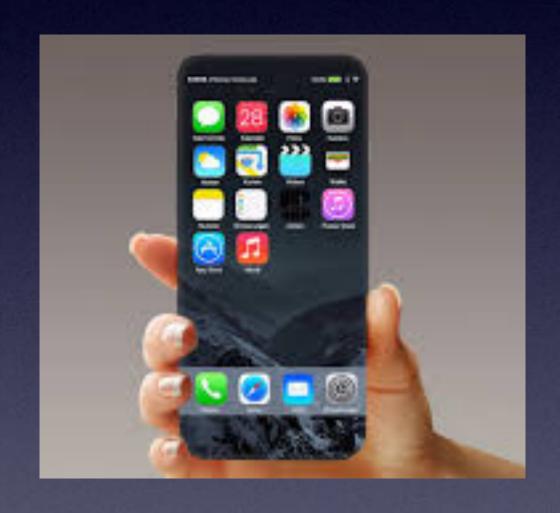

\*A class for all levels of understanding!

#### "Tom, What Are You Going To Teach On Today?"

There isn't one topic!
That would interest each person today.

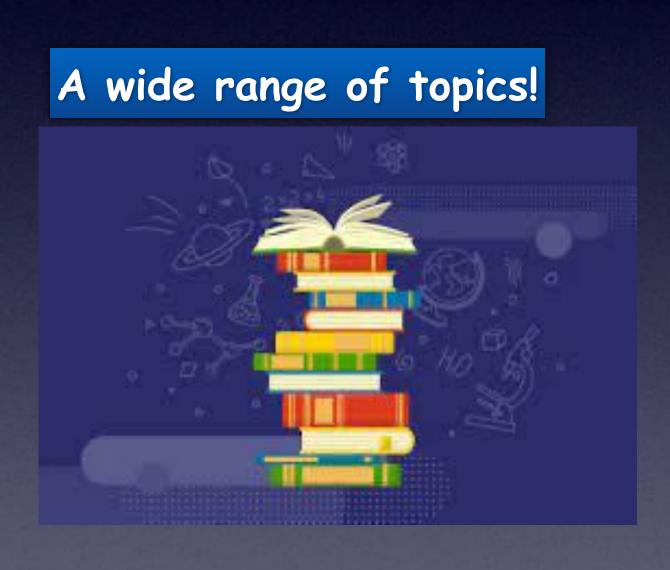

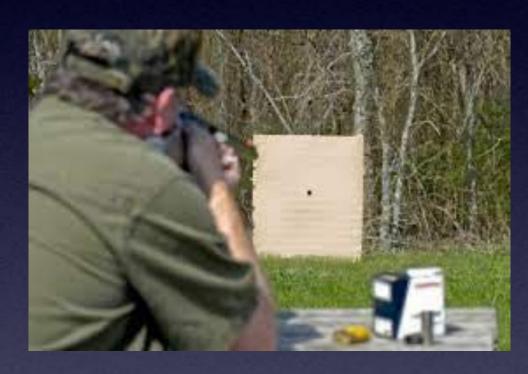

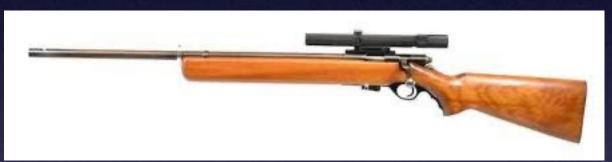

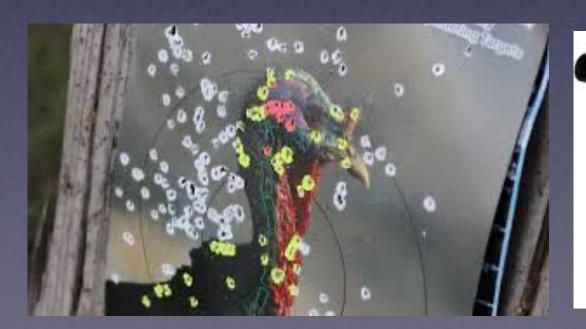

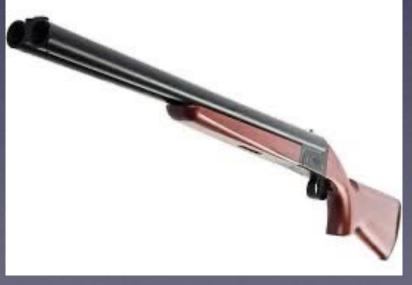

# Call, Text, Email Me Don't Hesitate!!!!!!

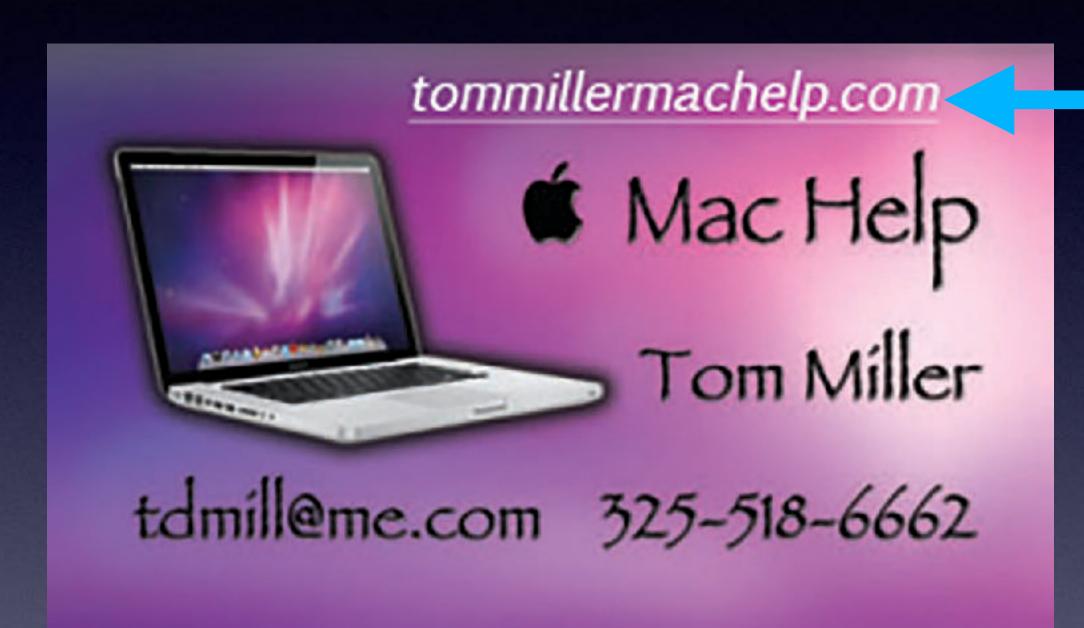

My web site is on the top of my business card. Use the Web address to see the slides that I present today!

\*Call me anytime as long as you do not begin the conversation with, "I know this may be a dumb question..."

## My Slides Are Available. Go to tommillermachelp.com and click on "Blog".

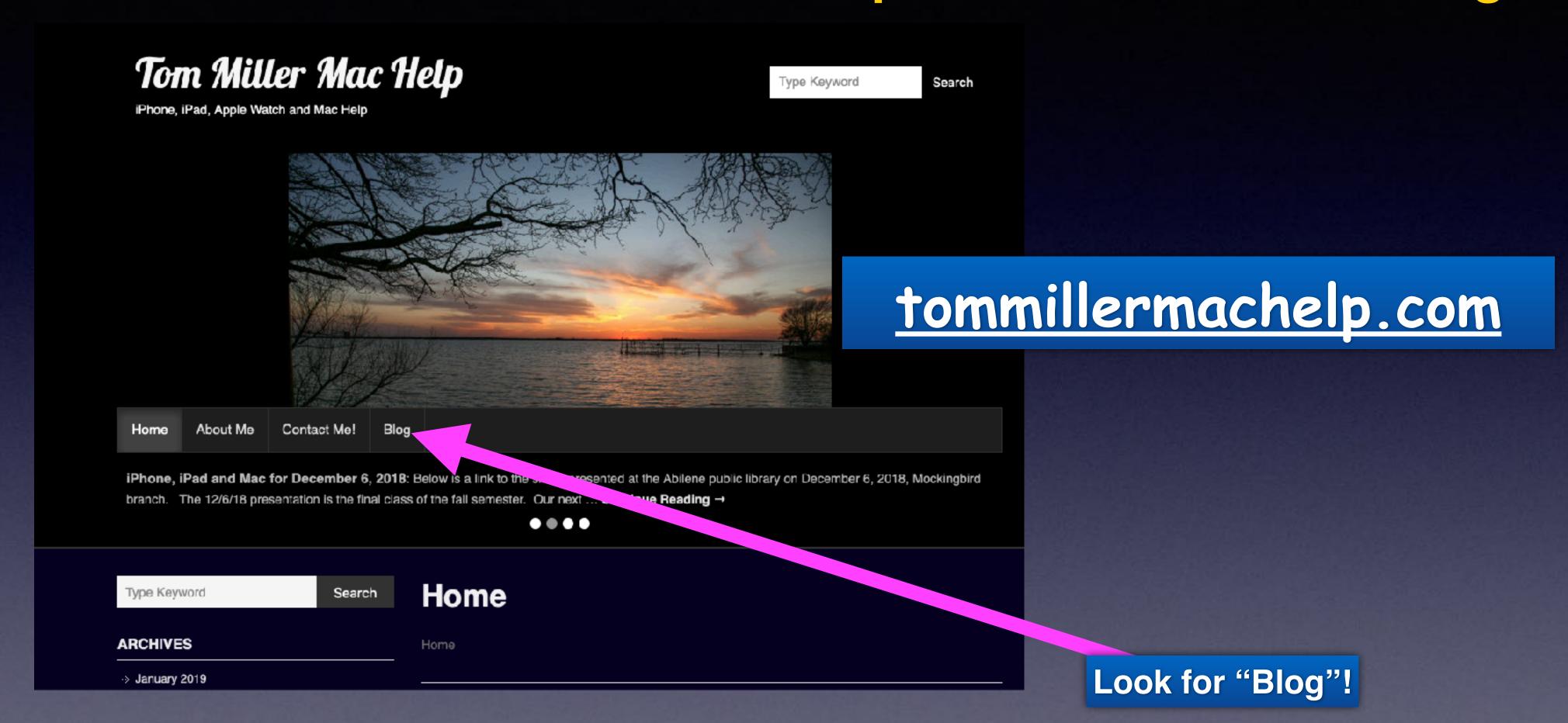

This is a learning class...somethings may be new to you. Learning (a foreign language) is not easy.

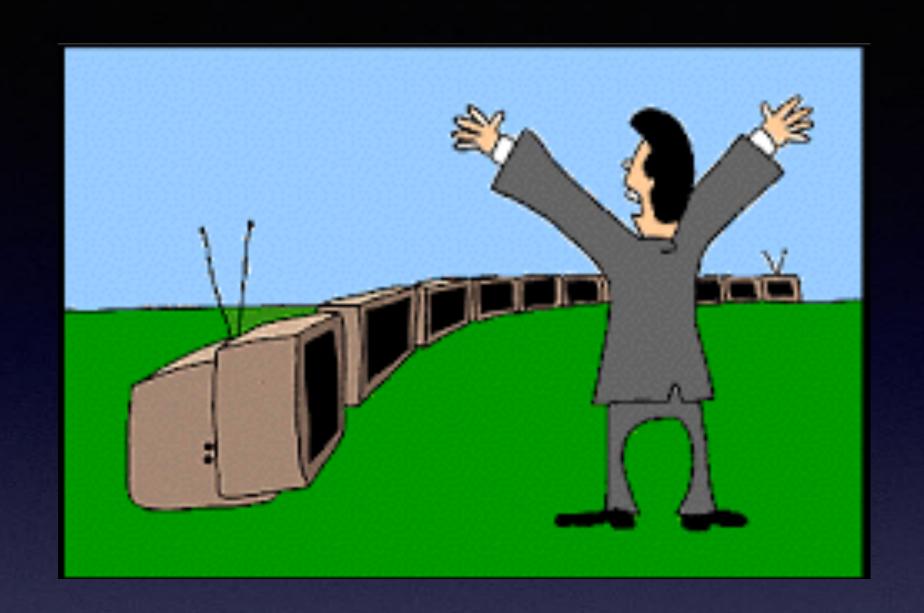

#### "This Is My iPhone!

# It's The Best Device Of Its Kind On The Planet!

#### Calendar For February 2024

#### FEBRUARY 2024

| Sunday | Hendry | Township | Wednesday | Thursday | 2  | Saturday 2 |
|--------|--------|----------|-----------|----------|----|------------|
|        |        |          |           | •        |    |            |
| 4      | 5      | NQ       | 7         | 8        | 9  | 10         |
| 11     | 12     | 13       | 1.4       | 15       | 16 | 17         |
| 18     | 19     |          | 3:1       | 22       | 23 | 24         |
| 25     | 26     | **       | 28        | 29       |    |            |

Red starthe library.

Blue star-Rose Park.

#### Doing FaceTime Is Different!

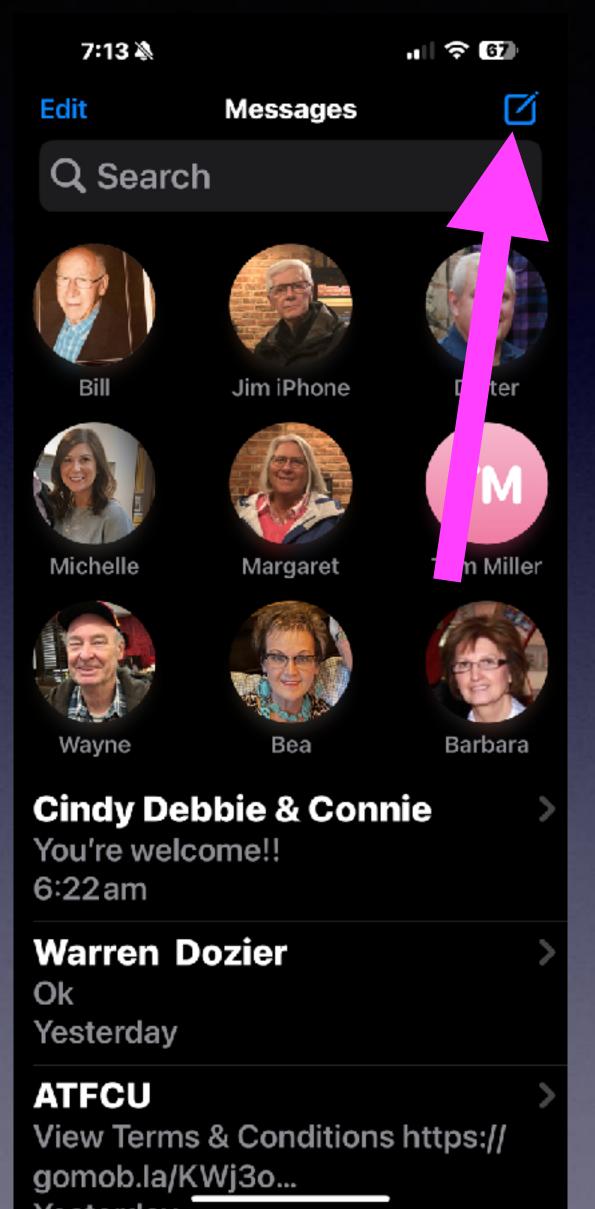

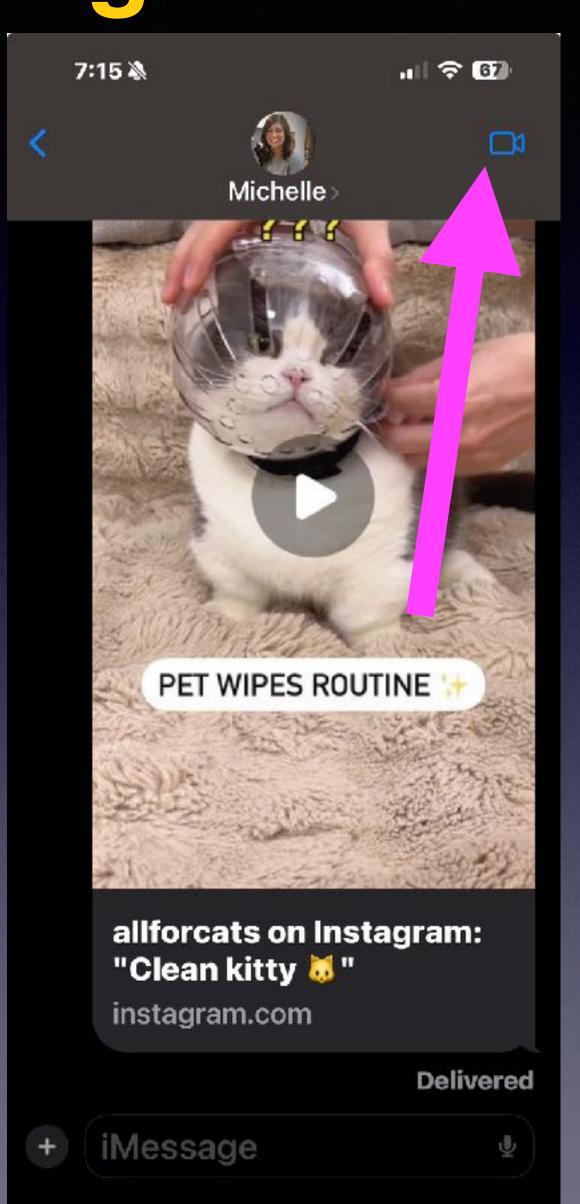

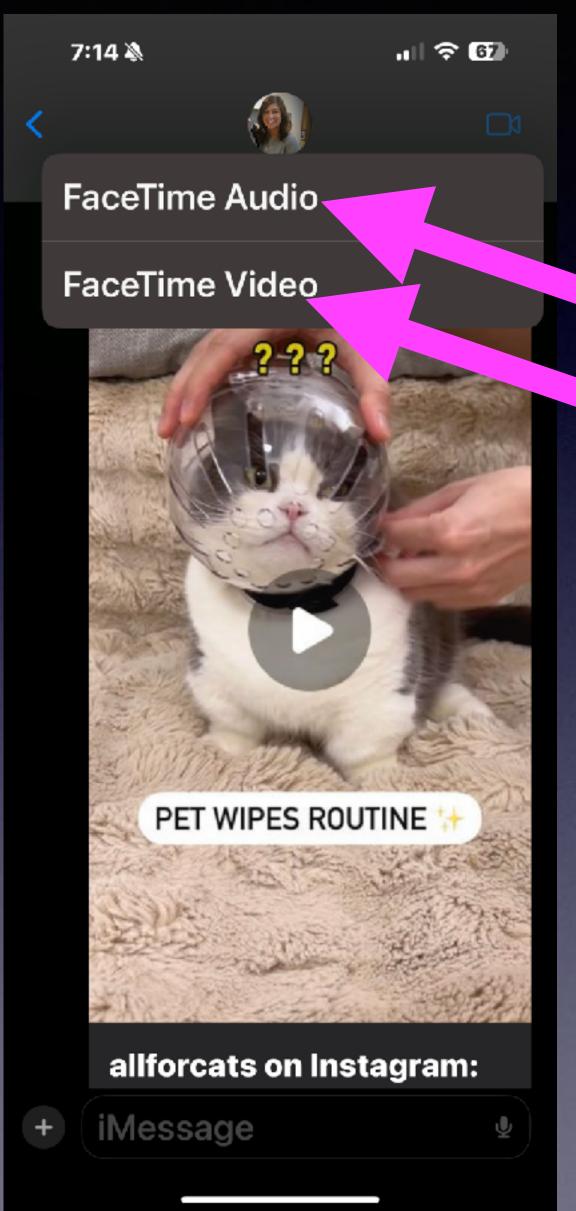

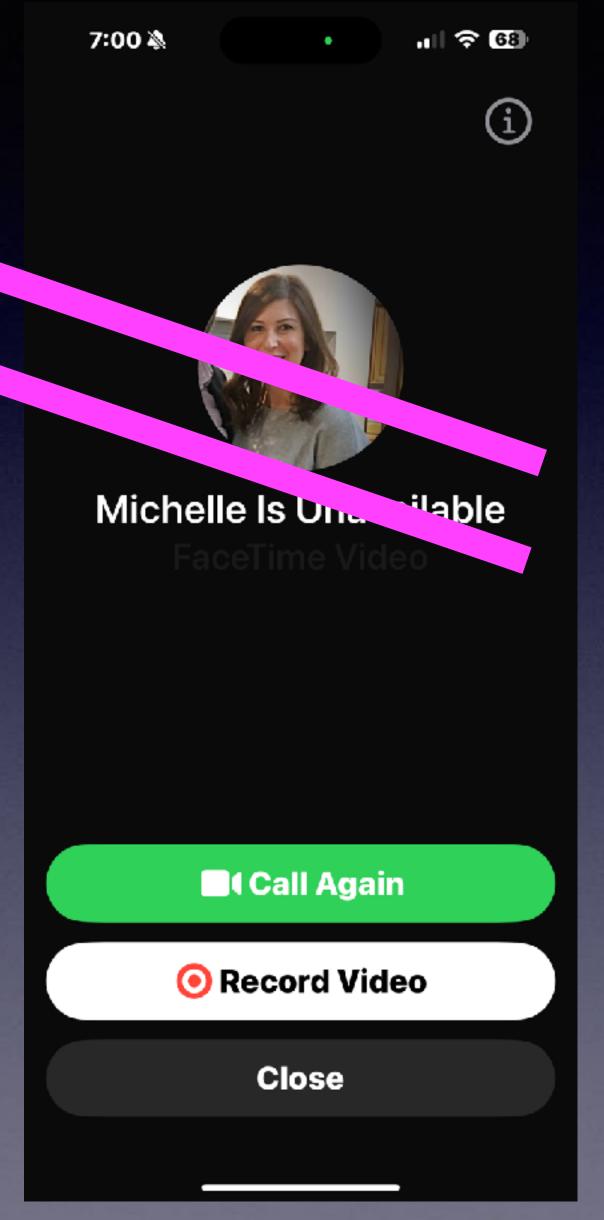

## A Friend Who Has A Samsung Phone Can Charge Your iPhone!

If your iPhone is running out of charge, and if you have a friend that has a Samsung phone, simply go on your Samsung phone, drop down and go onto the setting. and will find wireless power sharing. Apr 24, 2023

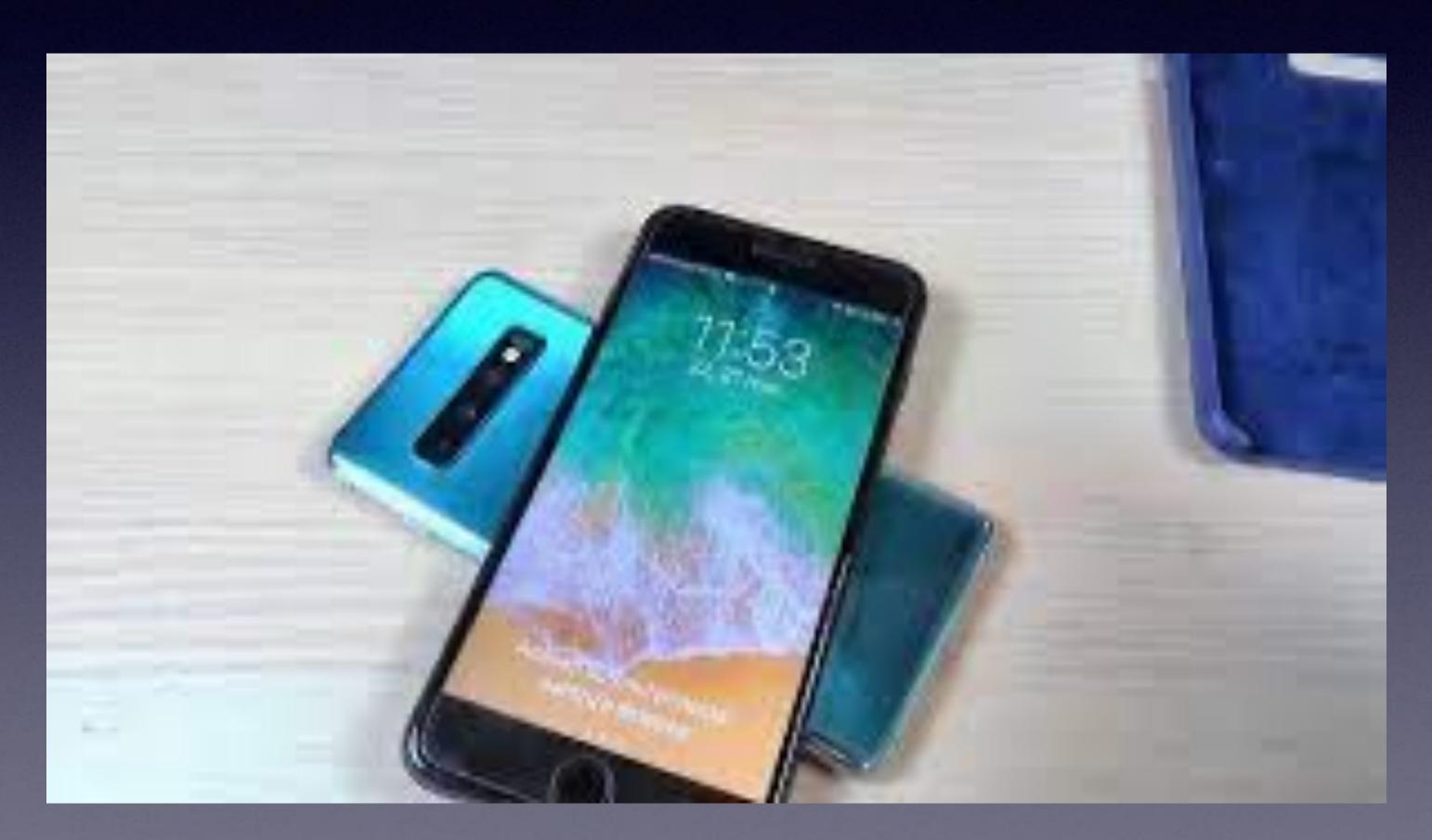

## Two Major Issues Facing Seniors Who Use iPhones!

There are two major issues pressing on iPhone users!

1. Not knowing how to use the iPhone!

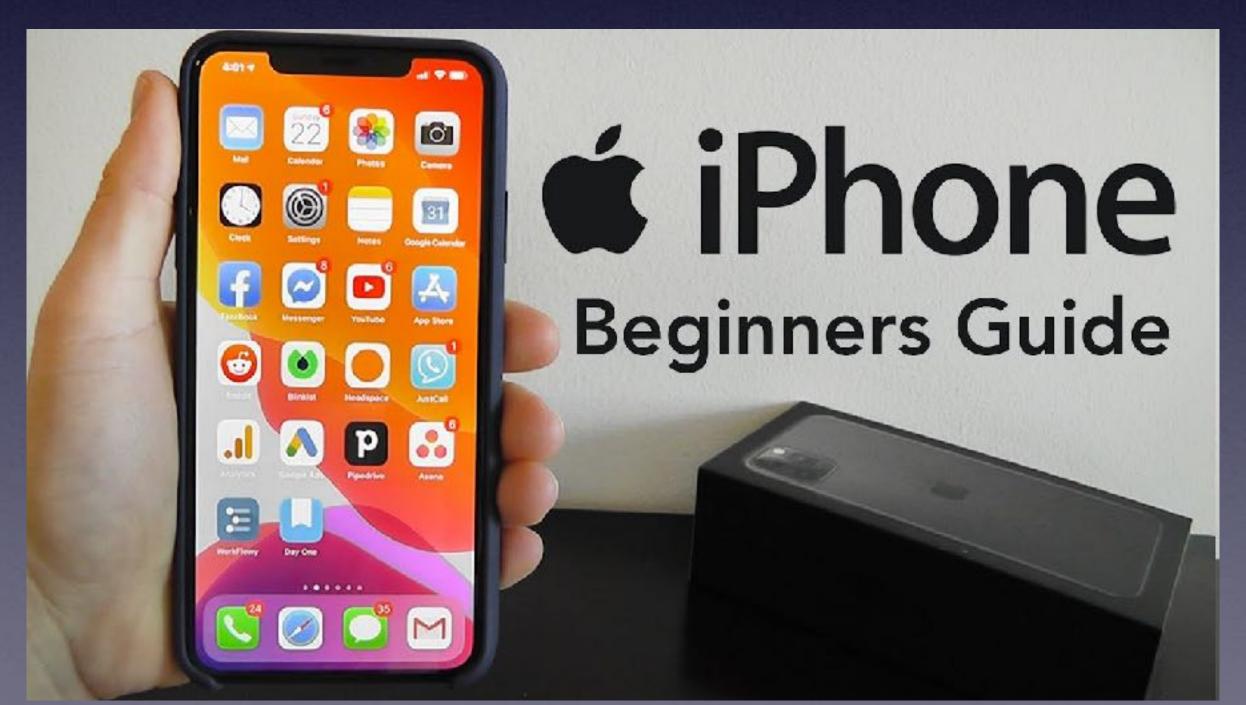

There are YouTube tutorials!

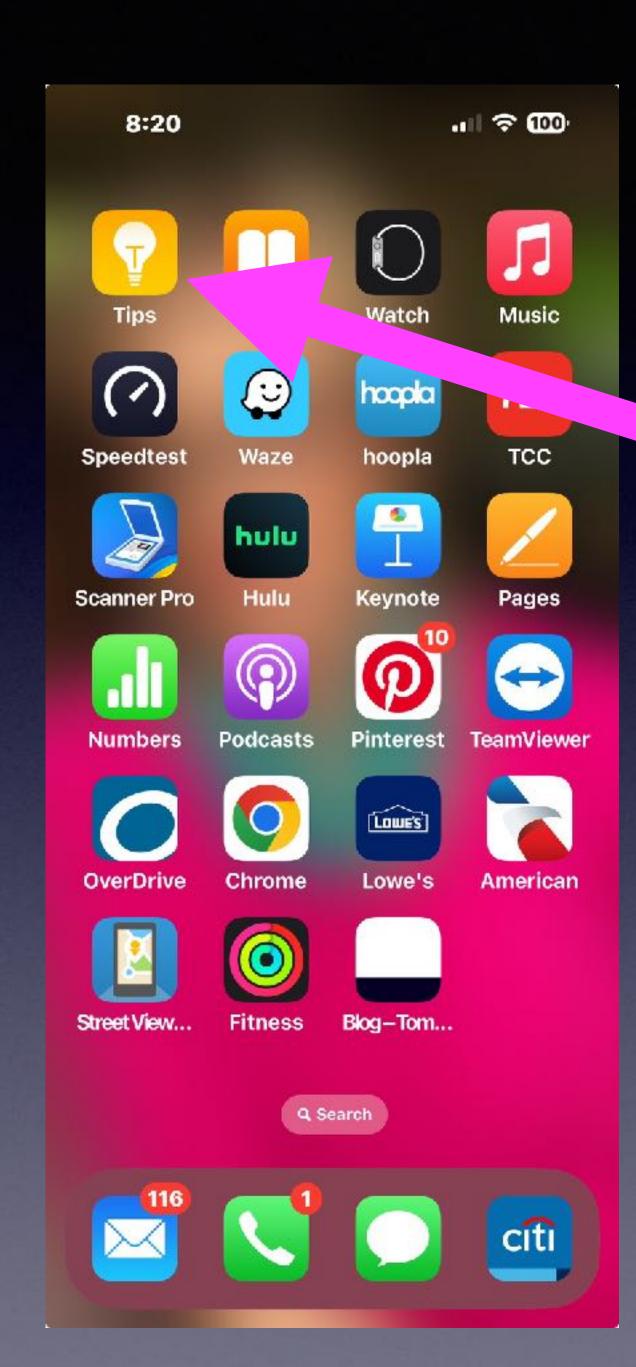

## Don't Forget About The "Tips" App!

You can ask Siri to open the "Tips" app!

## Open The "Tips" App!

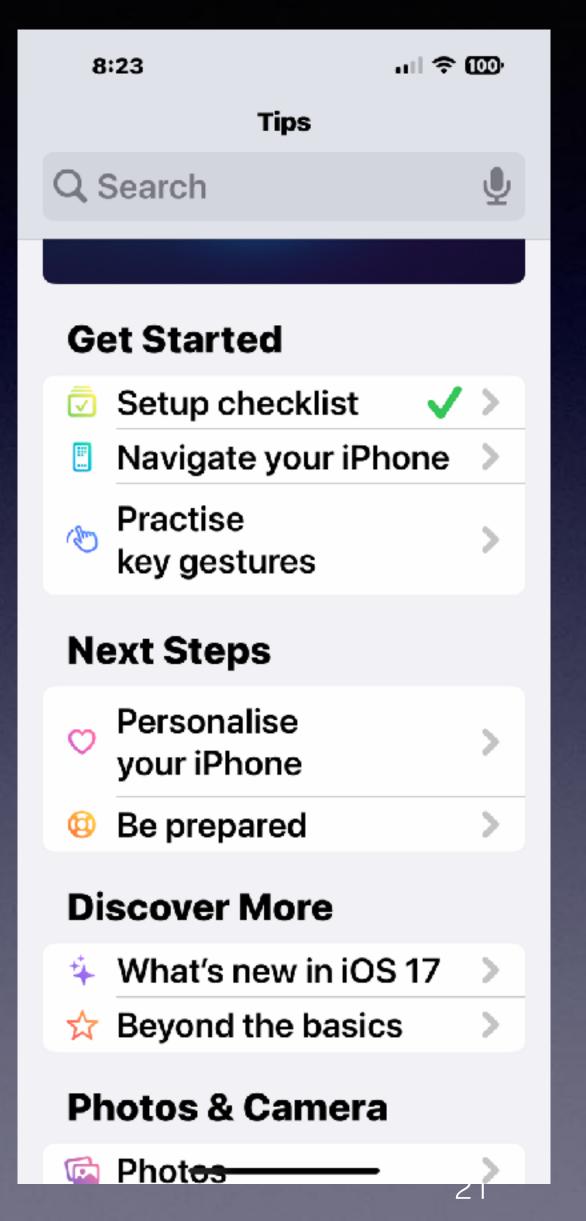

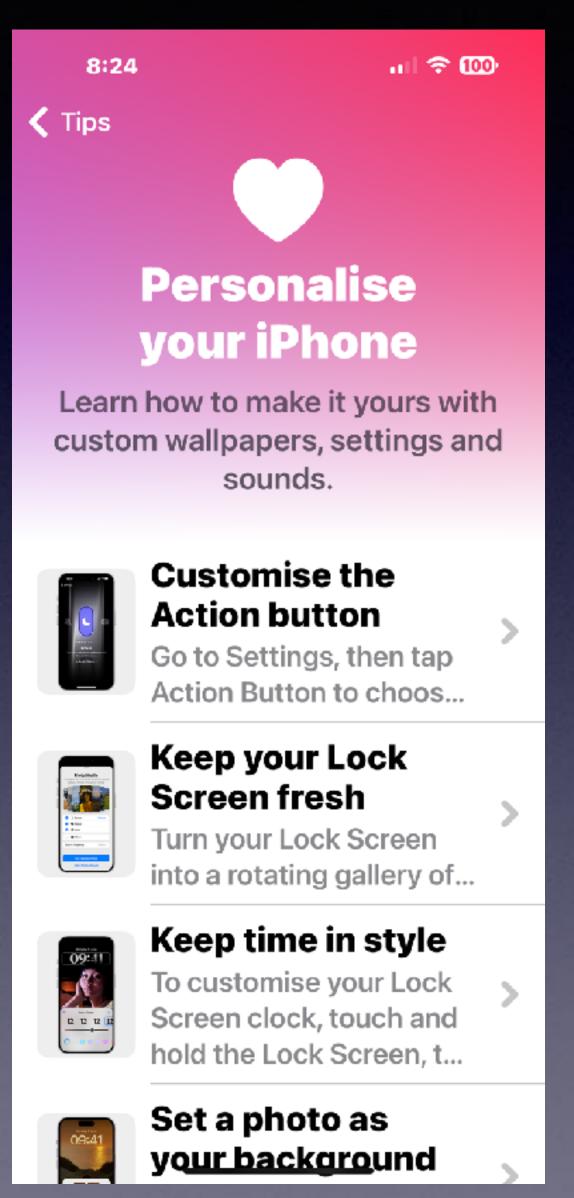

## Never Leave Home Without A Charge!

There are two major issues pressing on iPhone users!

1. Not knowing how to use the iPhone!

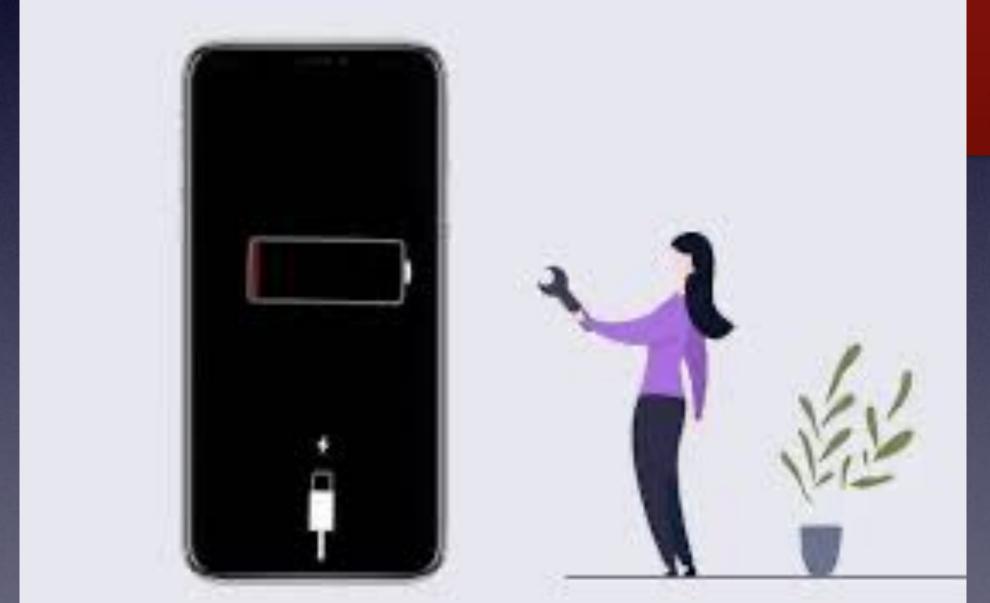

2. Having a <u>dead iPhone</u> which you cannot use!

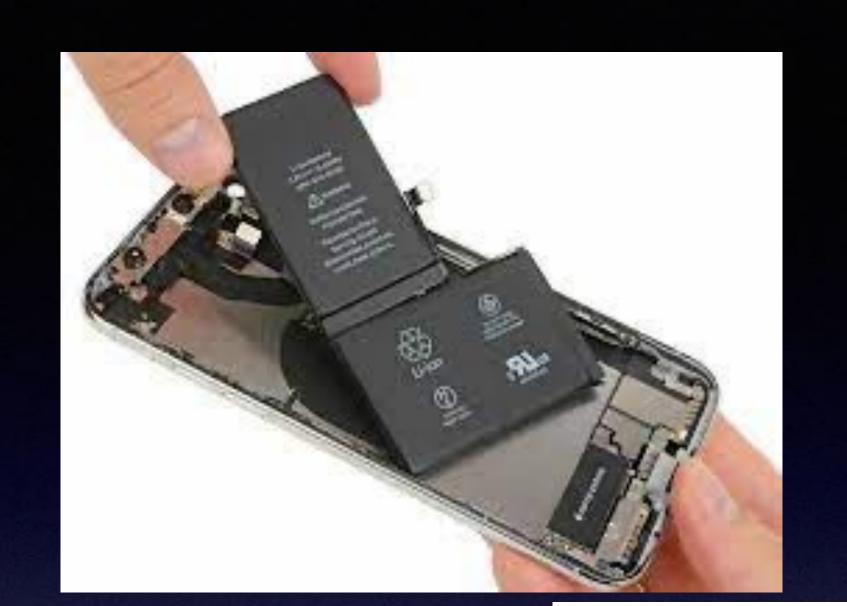

# Should I Let My iPhone Battery Run All The Way Down Before Charging?

It is not necessary to let your iPhone battery fully die before charging it. Lithium-ion batteries, which iPhones use, degrade the least when kept between a 20% and 80% state of charge. Charging your iPhone whenever convenient and not waiting for it to die regularly will not shorten the battery's life. Aug 29, 2023

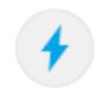

Anker

https://www.anker.com > Blog Center > chargers

When to Charge iPhone for Maximum Battery Life - Anker

# iPhone Chargers Can Go With You Anywhere!

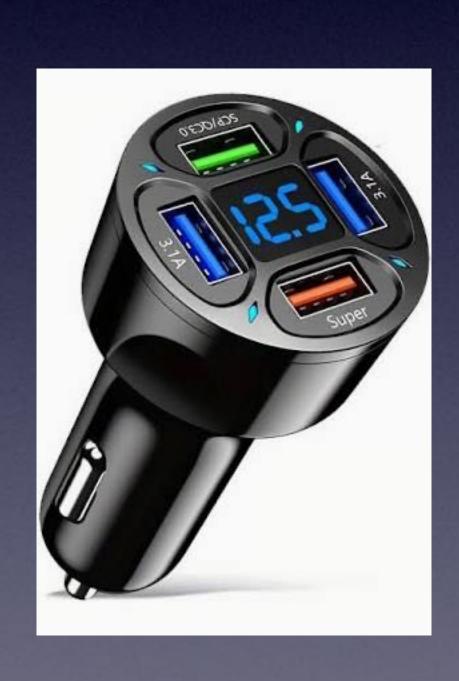

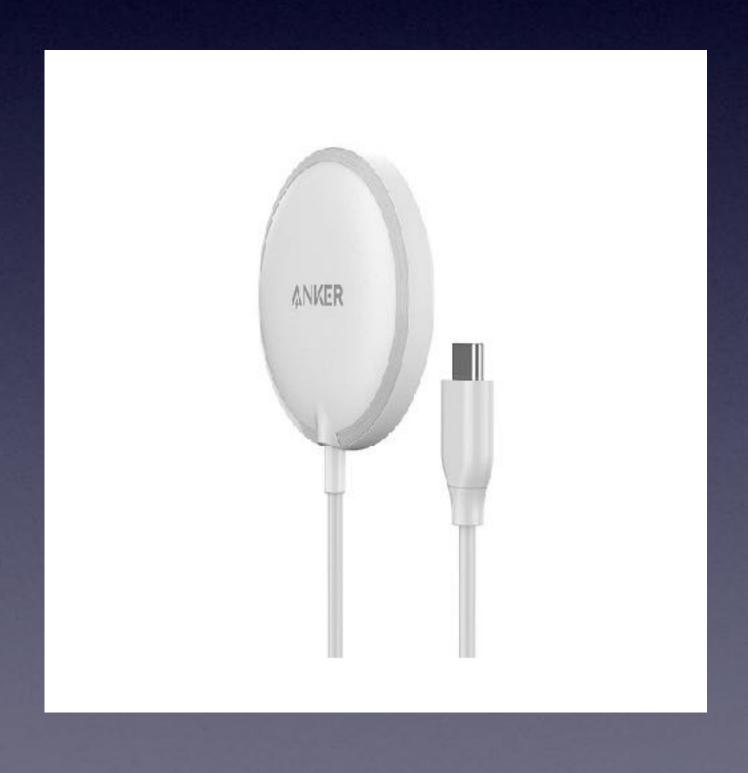

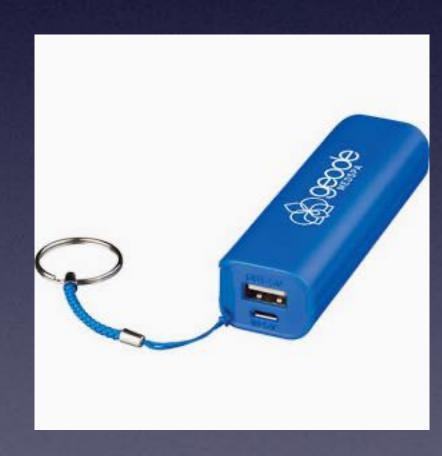

# Stop An Incoming Call With The Power Button! It Will Go To Voice Mail!

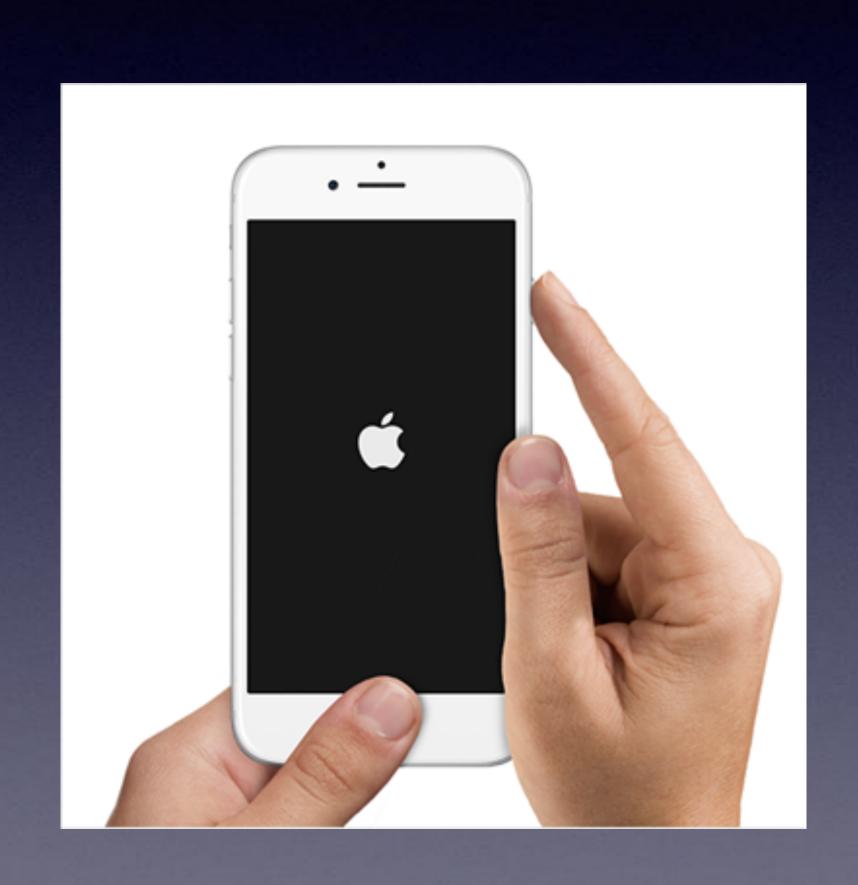

One tap mutes the ringer.

Press and hold the power button sends the call to voicemail.

### What Is The App Switcher?

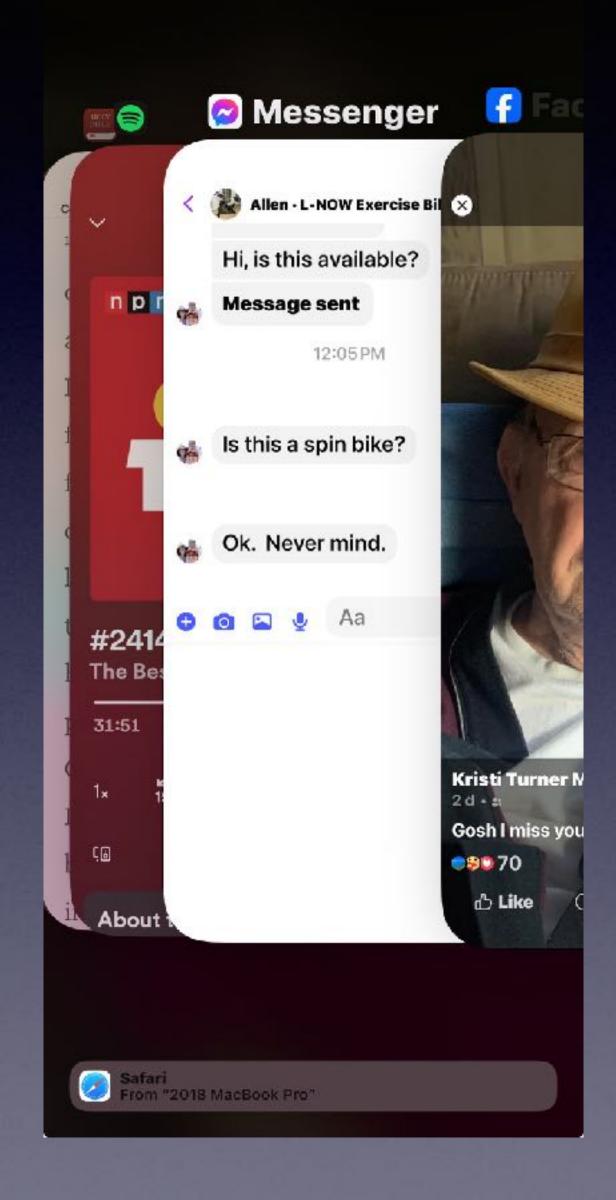

Swipe up from the bottom of the screen to the center of the iPhone to see the "App Switcher".

You will see the apps that are open and running in the background.

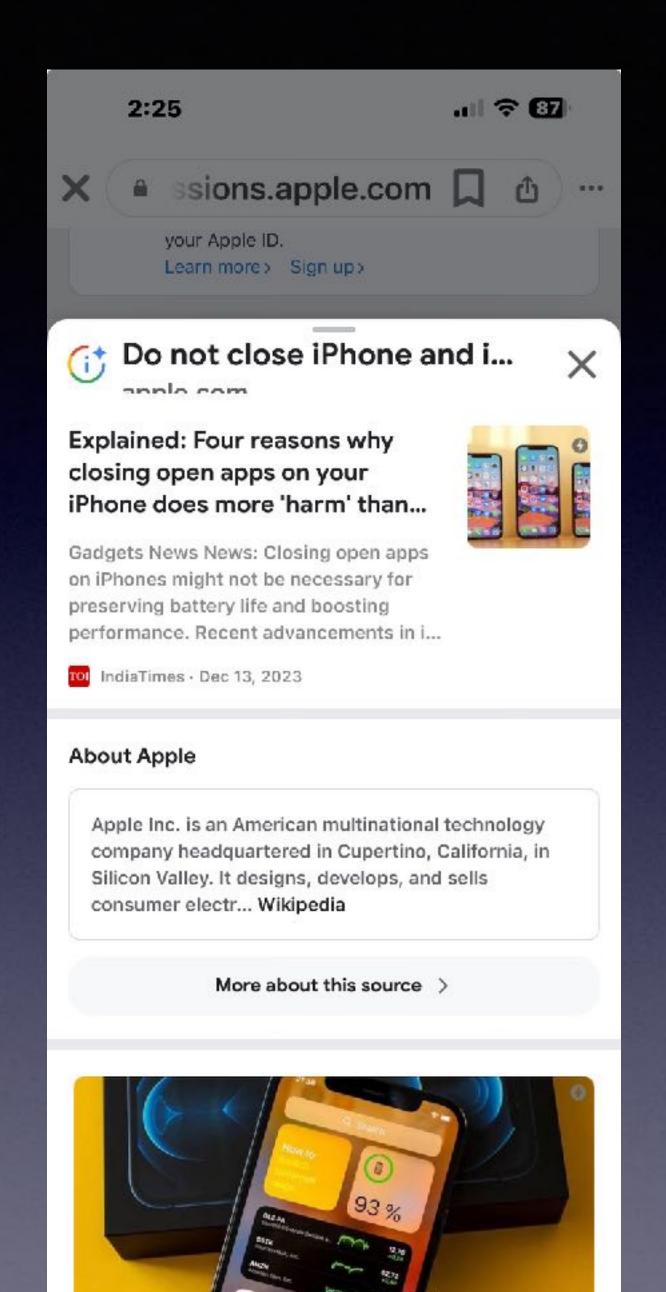

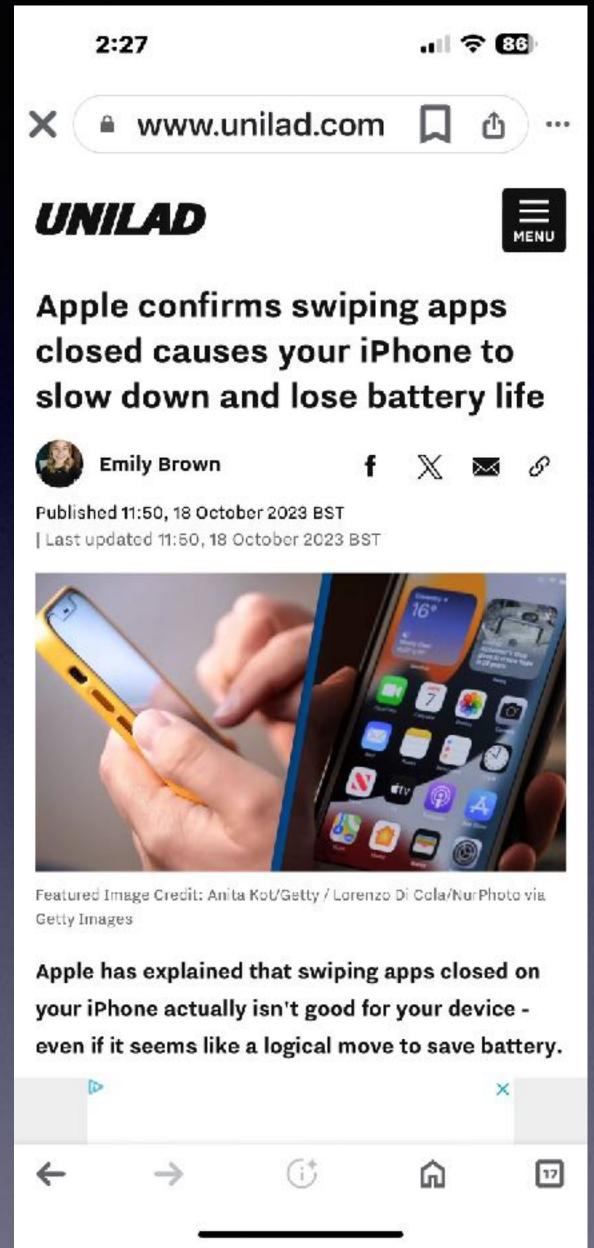

# Should I Close My Apps When I Am Through With Them?

# Why Is There A Number Next To My iPhone Name?

#### Why is there a (3) next to my iPhone on my device list

Why is there a (3) next to my iPhone on my device list?

iPhone 11, iOS 15

Posted on Apr 29, 2022 10:37 AM

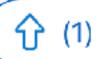

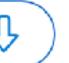

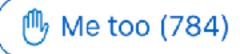

Reply

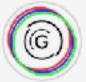

#### GreeniusGenius

Level 4 : 3,744 points

Posted on Apr 29, 2022 10:38 AM

If there were other devices called say, 'Jpet's iPhone' previously on the same Apple ID, it will have appended brackets with a number to prevent duplicate names.

Best reply

View in context ⊙

## I Changed A Setting But The Change Did Not Take Effect! Why?

#### "Hey, Siri! Restart my iPhone!"

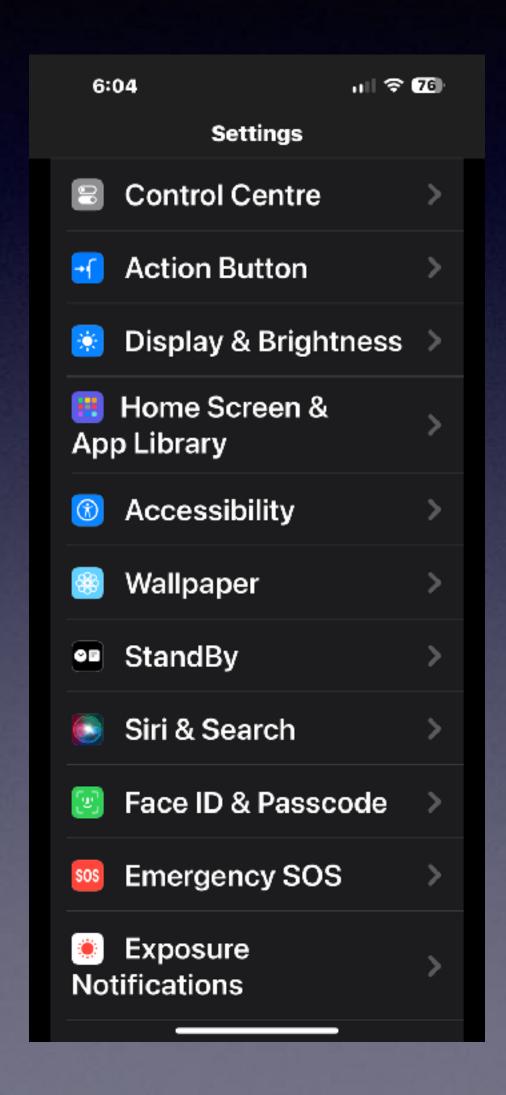

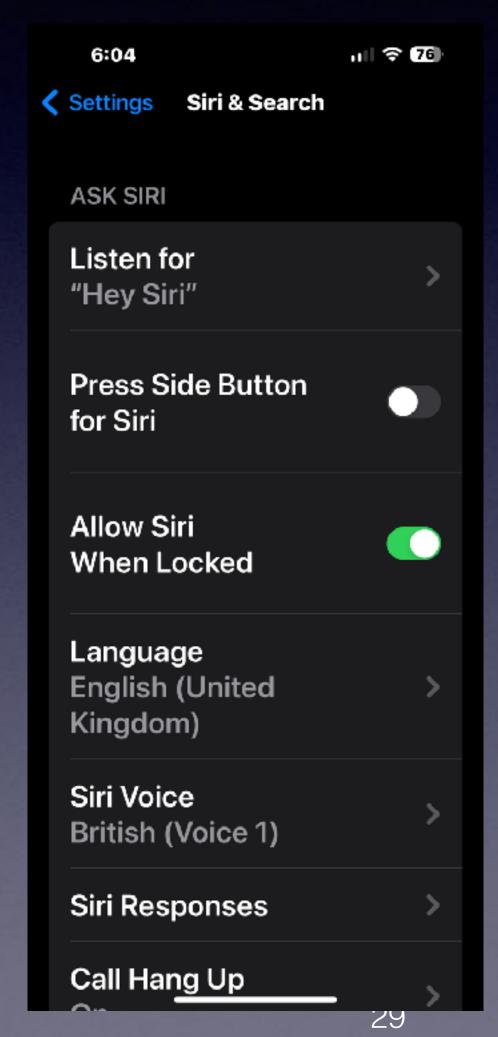

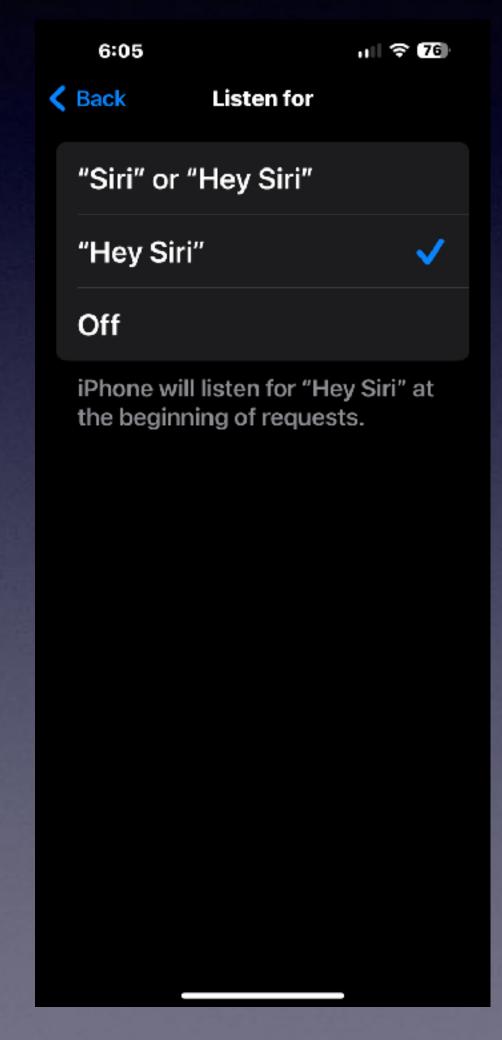

## Standby Mode

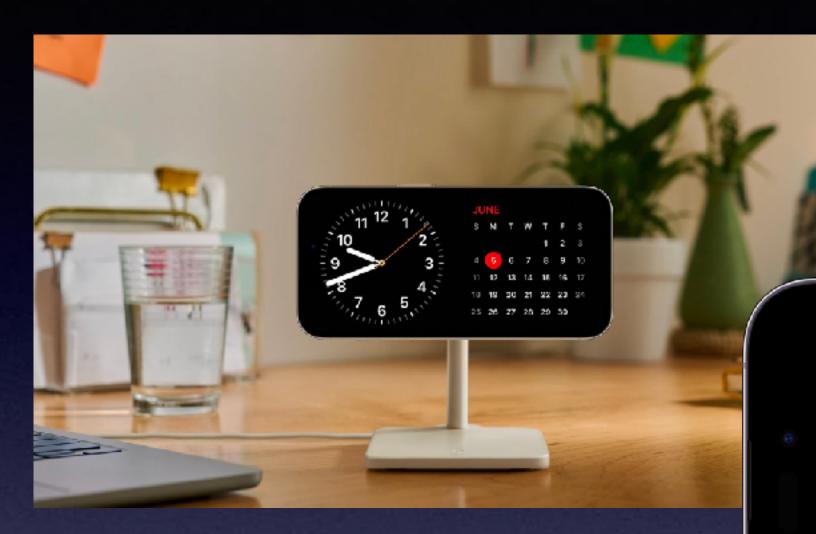

#### New to iOS 17.

iPhone must be locked.

Rotated to landscape mode.

And must be charging!

Will work on iPhone 14 pros and 15 pros.

In low light...the display will be red tone.

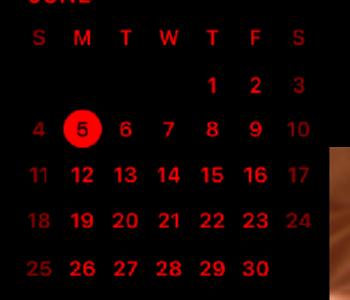

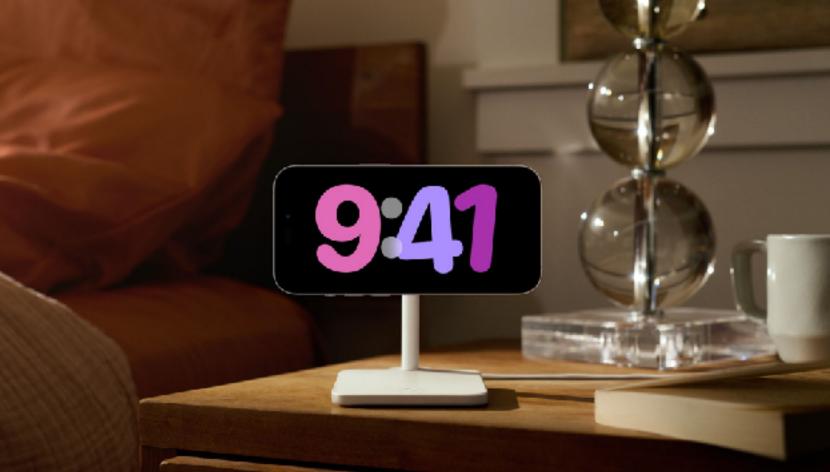

### Activate Standby Mode!

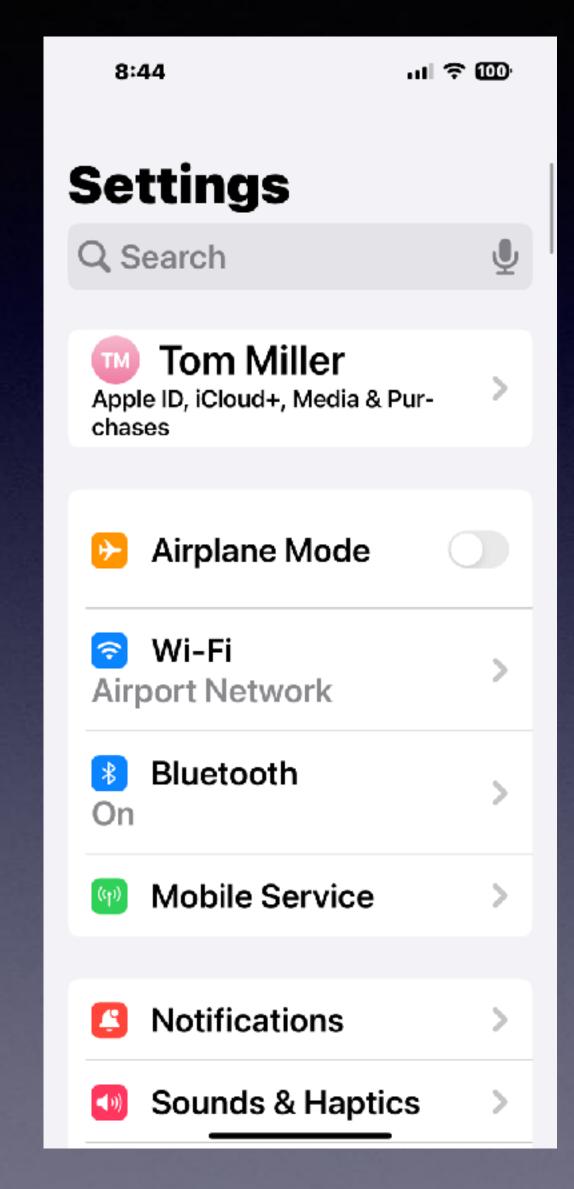

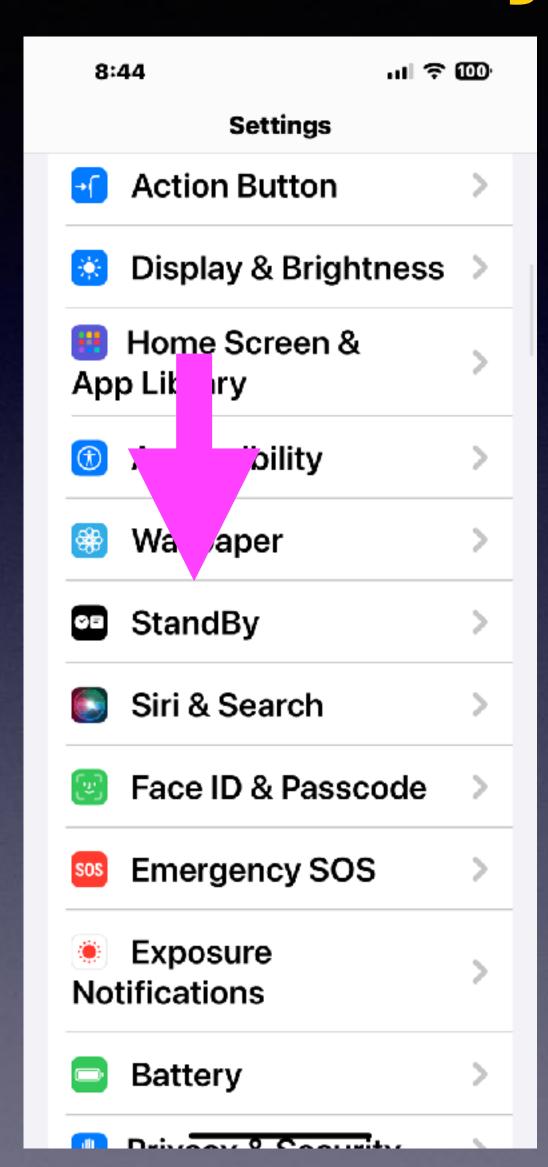

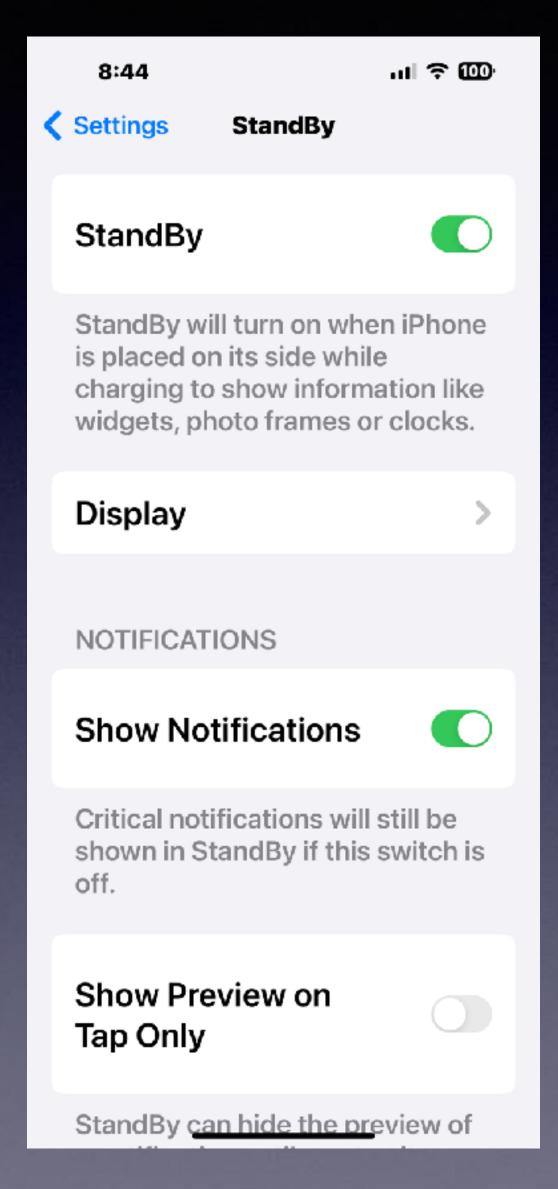

## Install A New App!

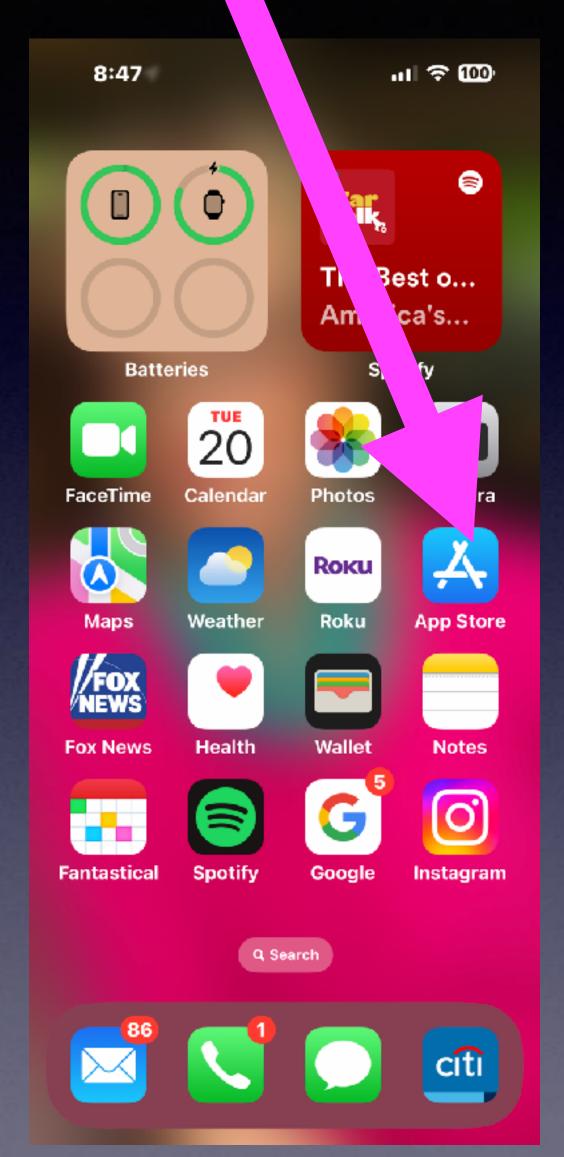

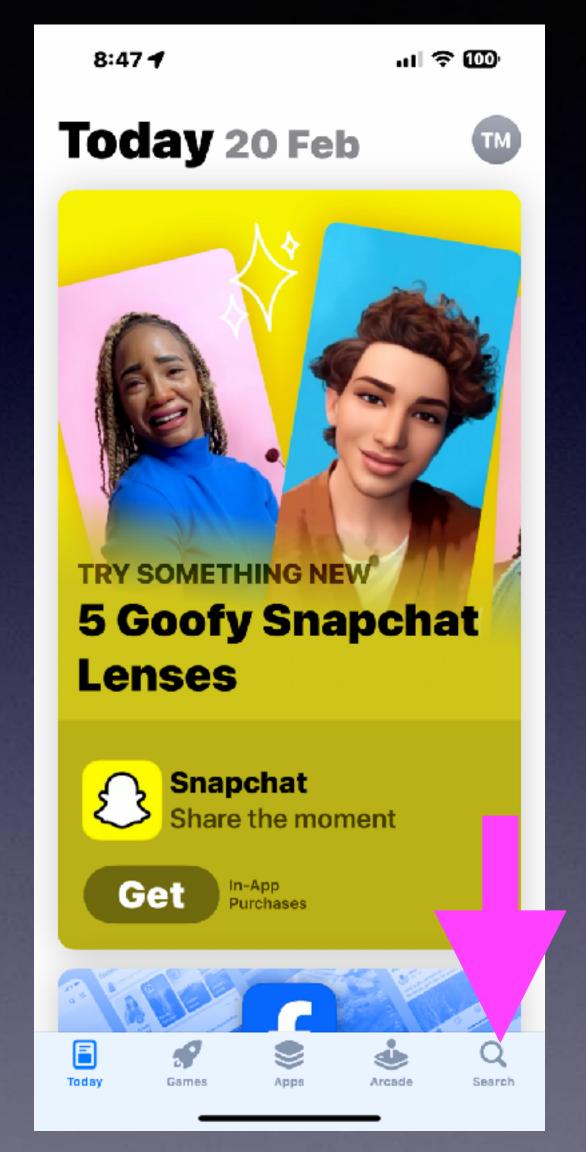

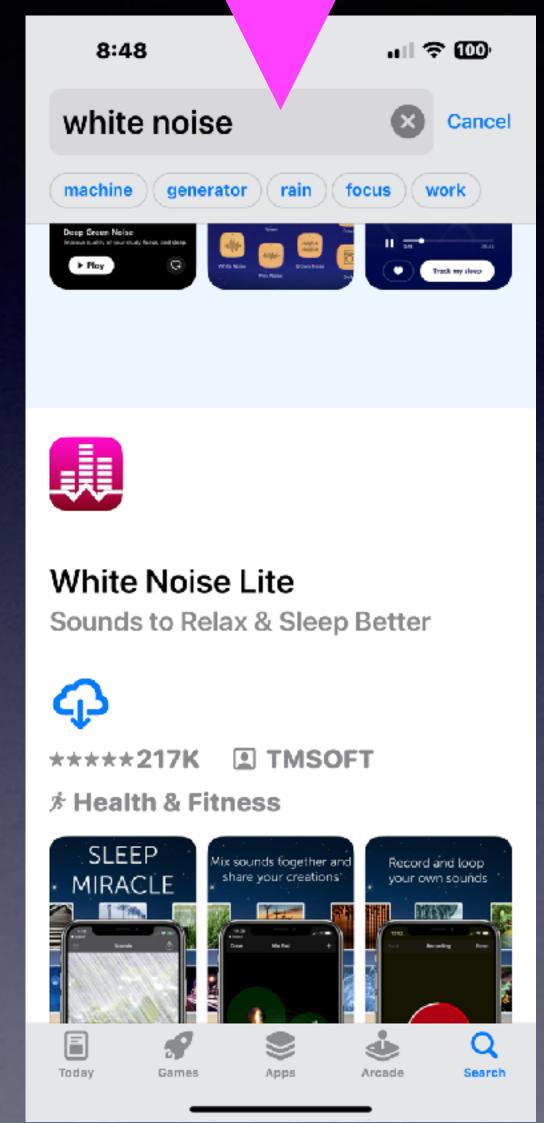

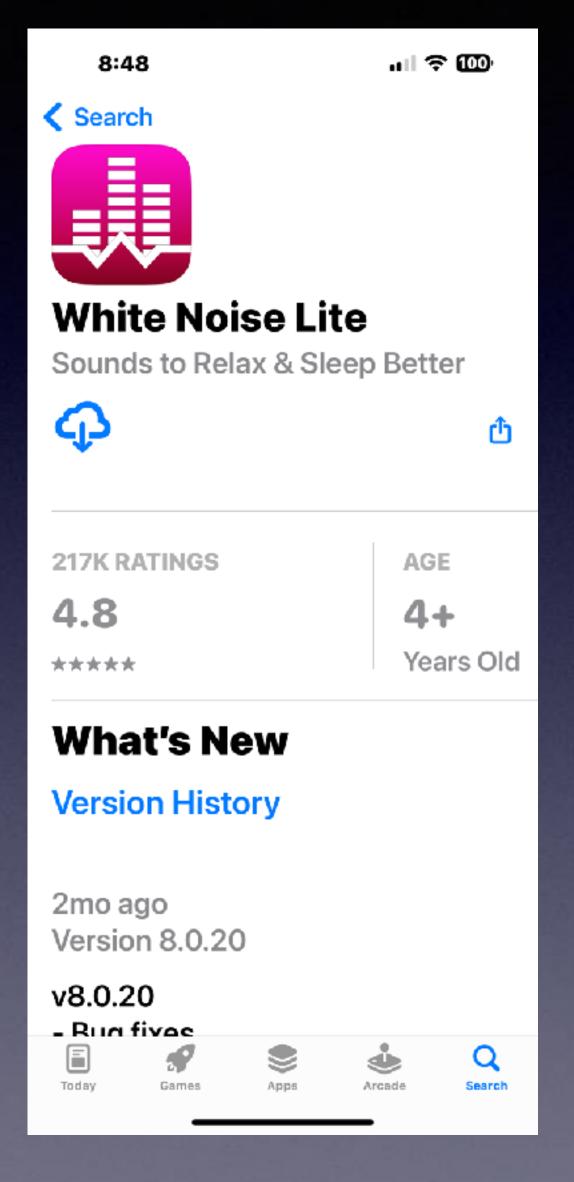

# Do You Need A Fan Running To Sleep?

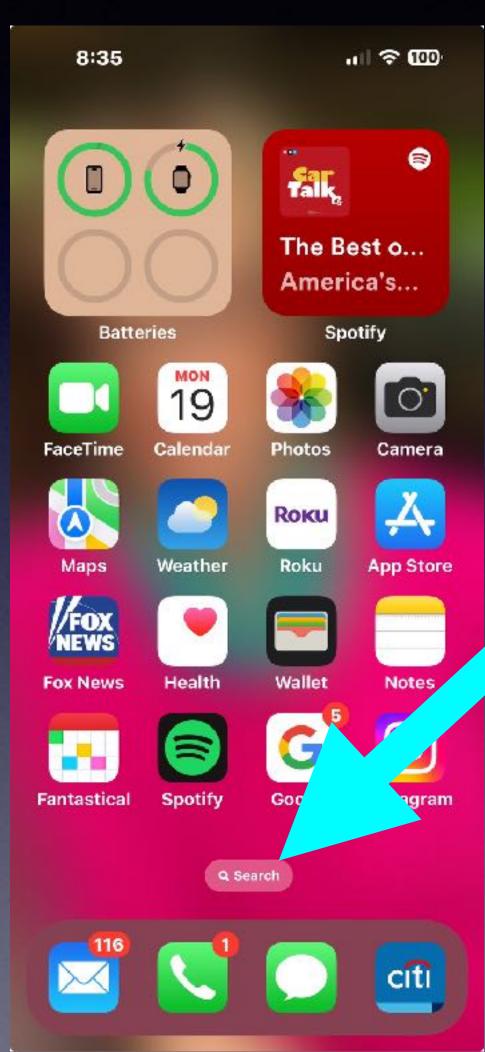

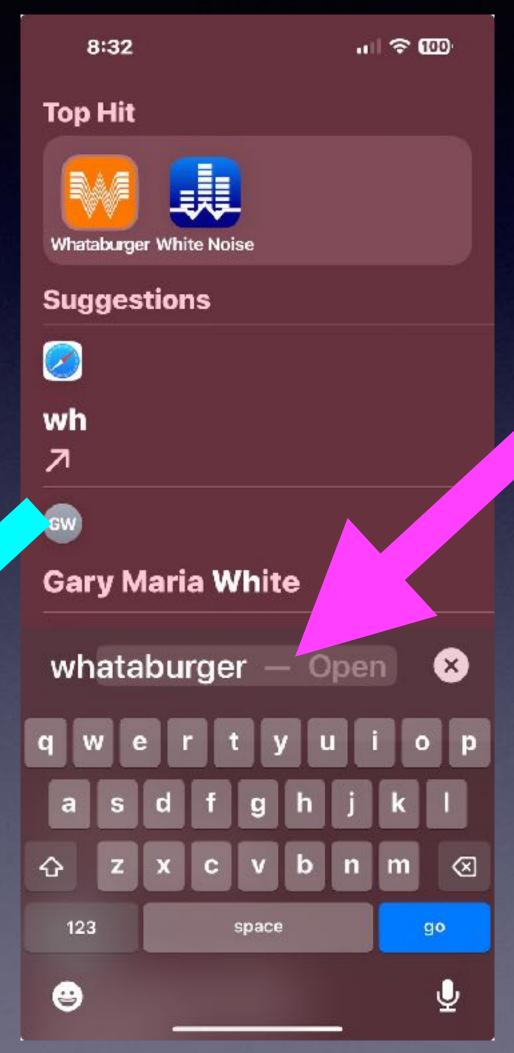

You can ask or you can type a search!